# **National Vocational Certificate** Level 2 in **Information Technology (Computer Operater)**

**Competency Standards** 

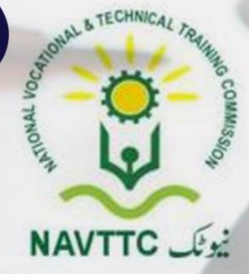

#### **National Vocational & Technical Training Commission**

5th Floor, Evacuee Trust Complex Sector F-5/1, Islamabad Tel: +92 51 904404 Fax: +92 51 904404 Email: info@navttc.org

#### Author:

Mr. Muhammad Naeem Akhtar (Deputy Team Leader Component 2 TVET Reform Support Programme)

## **Reviewed by:**

Dr. Raimund Sobetzko (Team Leader, Component 2 TVET Reform Support Programme), Mr. Muhammad Naeem Akhtar (Deputy Team Leader Component 2 TVET Reform Support Programme), Mr. Ralf Strier (Senior International Technical Advisor, TVET Reform Support Program)

## **Layout and Design by:**

Ms. Maria Arif (Freelance Consultant)

# Date of approval by NCRC:

26th - 27th June 2013

## **Date of Notification:**

17th July 2013, vide notification no F.2-1/2013-DD(VT)

This curriculum has been produced by the National Vocational & Technical Training Commission (NAVTCC) with the technical assistance of TVET Reform Support Programme, which is funded by the European Union, the Embassay of the Kingdom of the Netherland, Federal Republic of Germany and the Royal Norwegian Embassy. The Programme has been commissioned by the German Federal Ministry for Economic Cooperation and Development and is being implemented by the Deutsche Gesellschaft für Internationale Zusammenarbeit (GIZ) GmbH.

#### **Table of Contents**

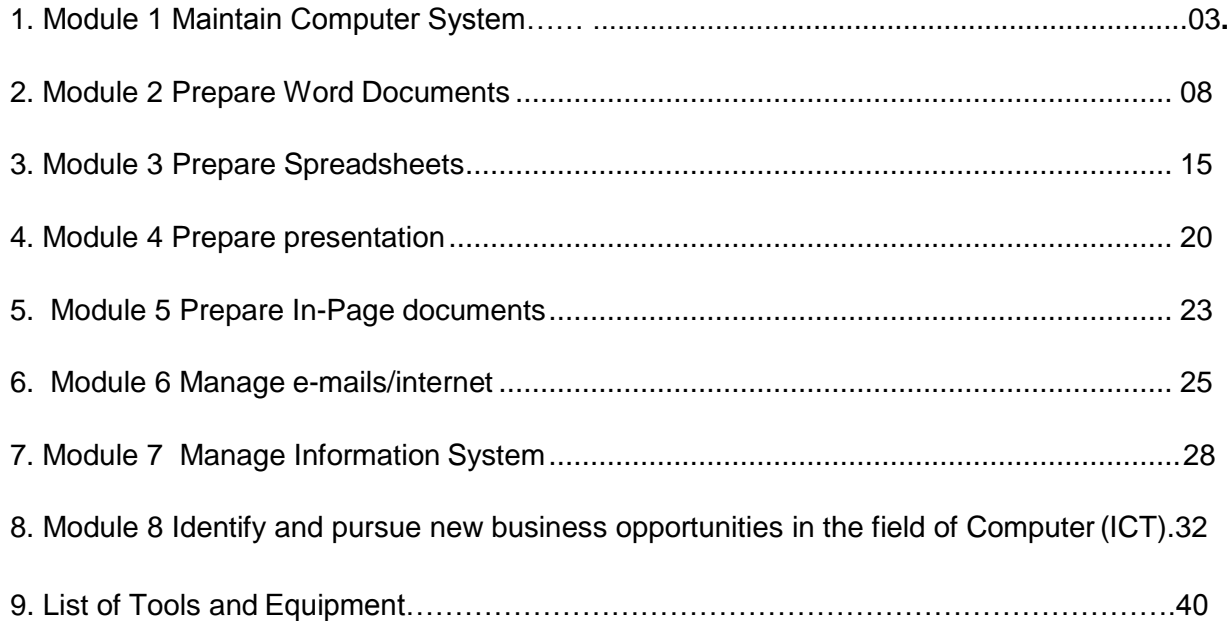

#### **Module 1: Maintain Computer System**

**Overview:** This Module aims to provide knowledge and skills on computer system management. It also deals with basic introduction to computer system management, safety aspects, tools and equipments identification and handling techniques.

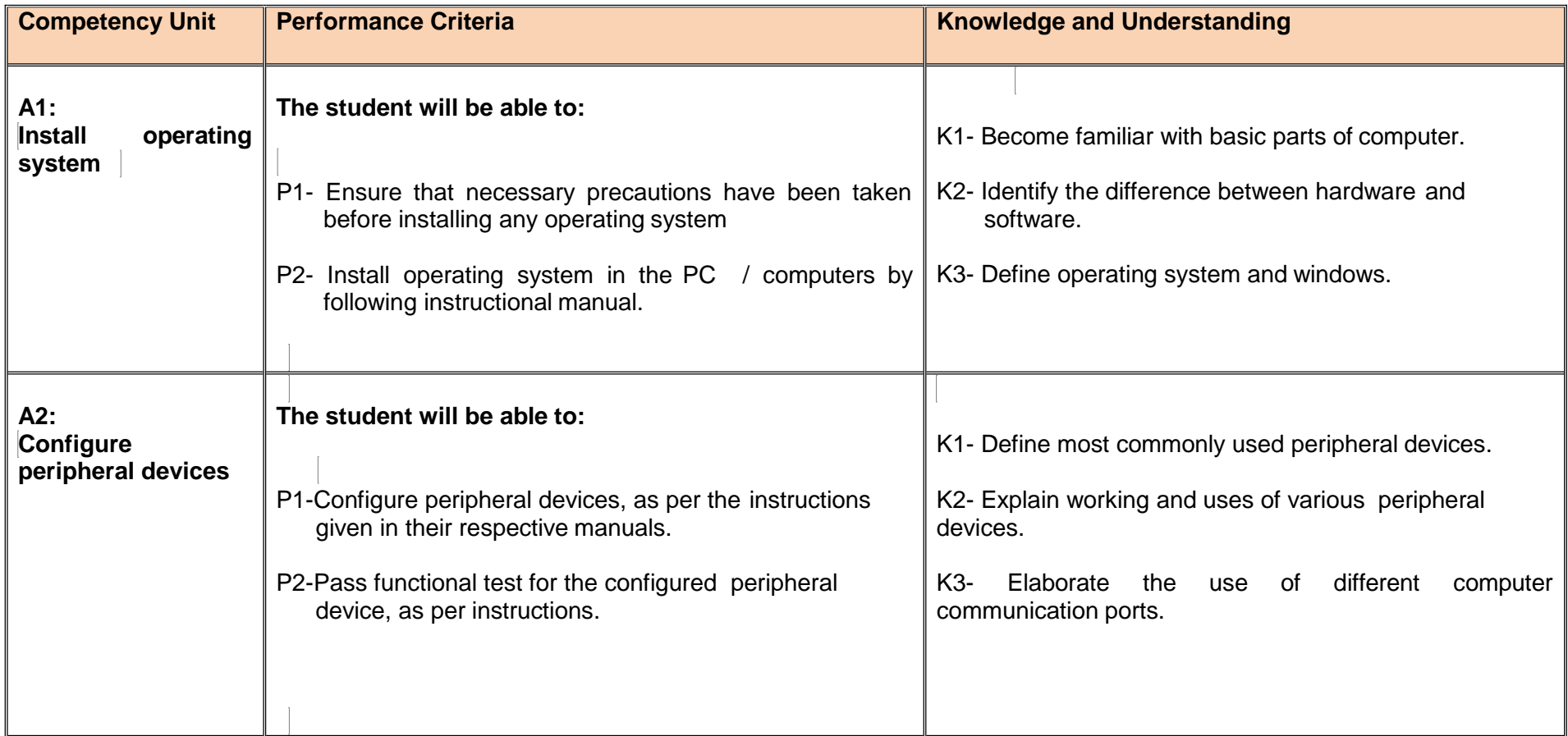

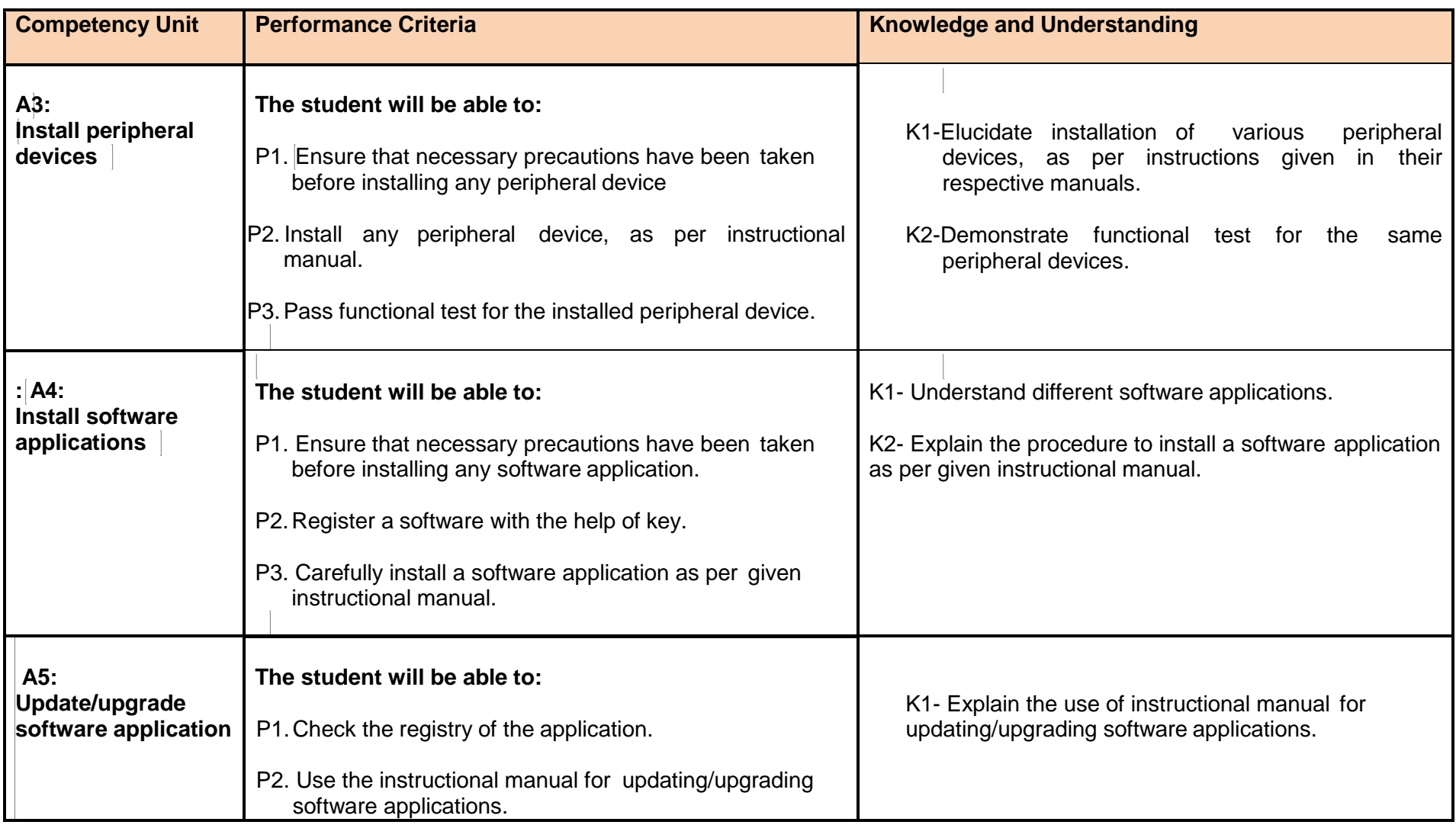

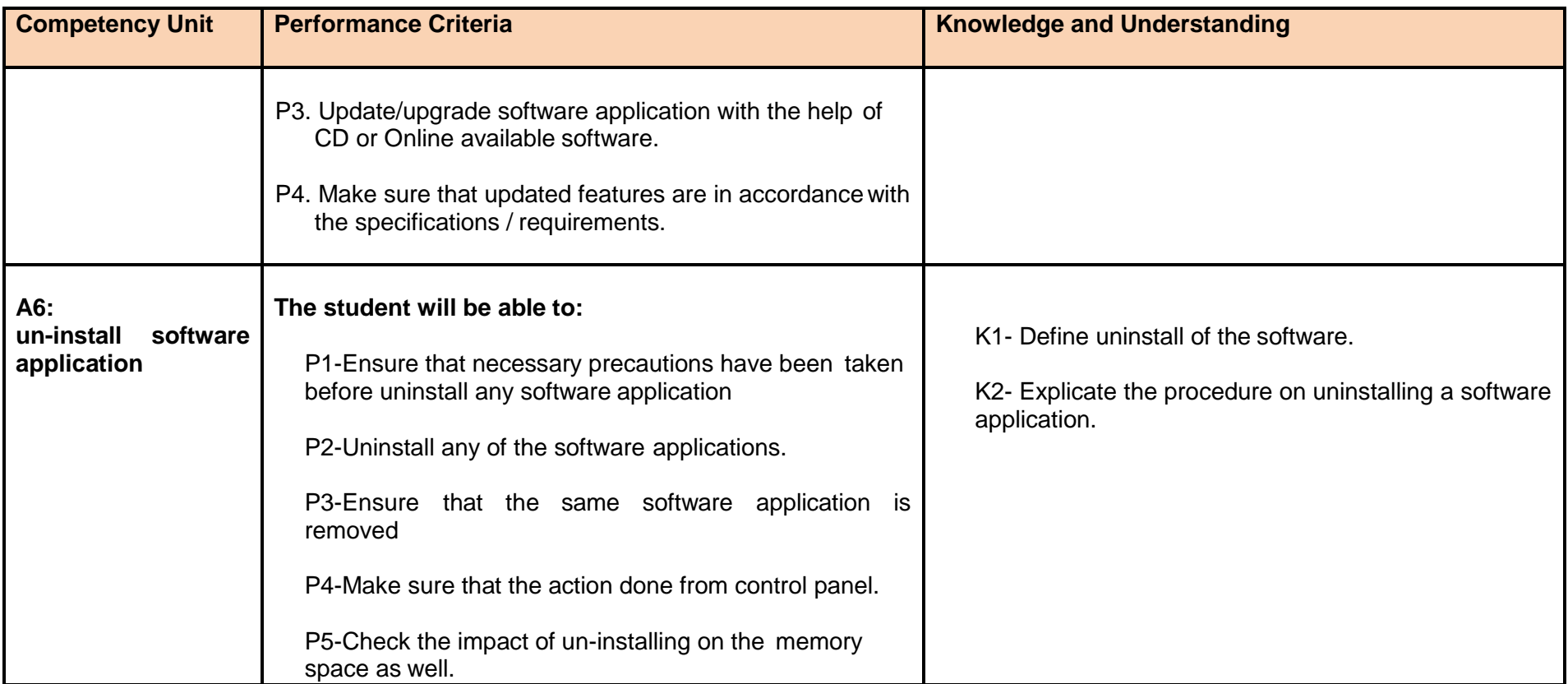

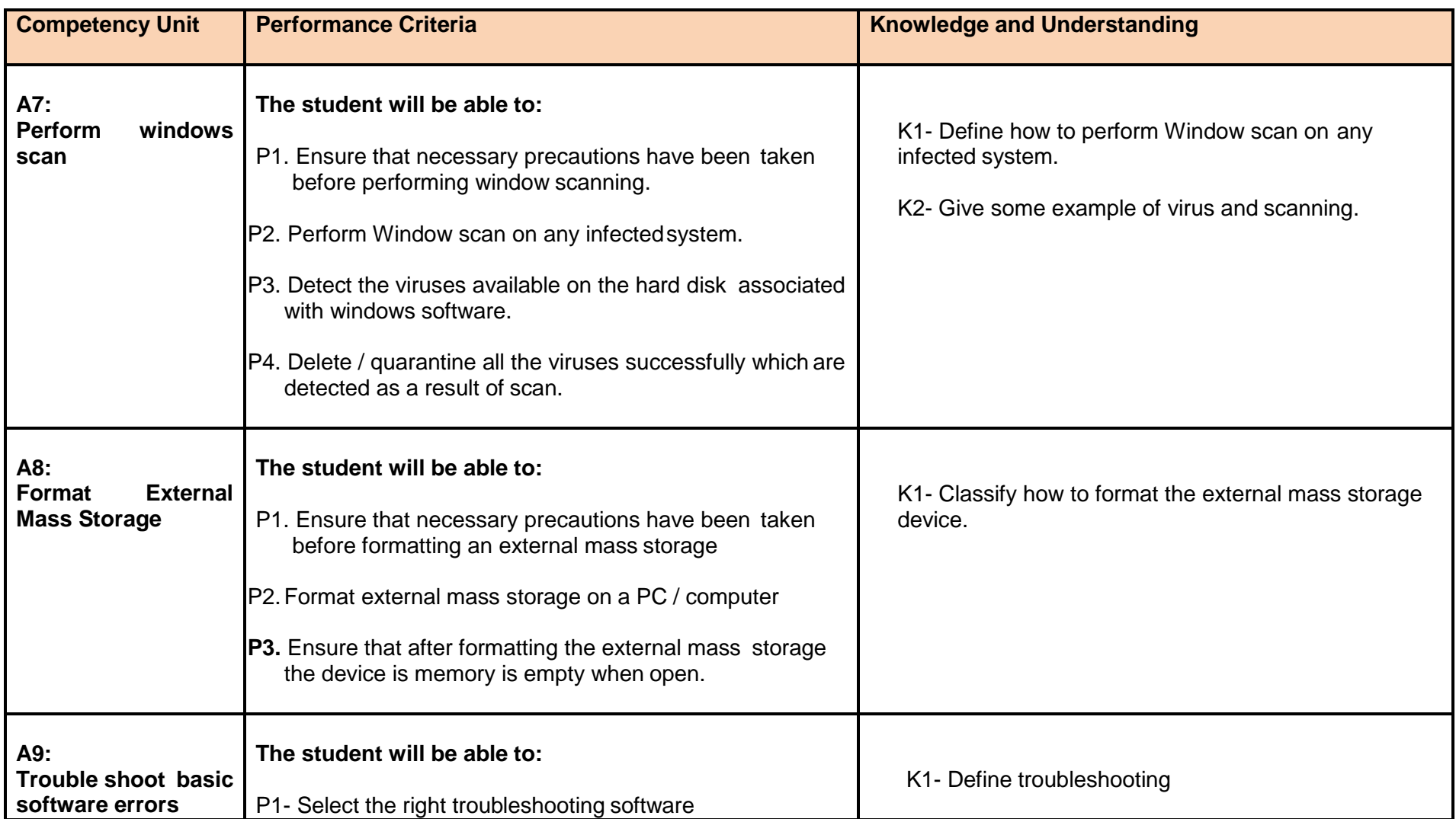

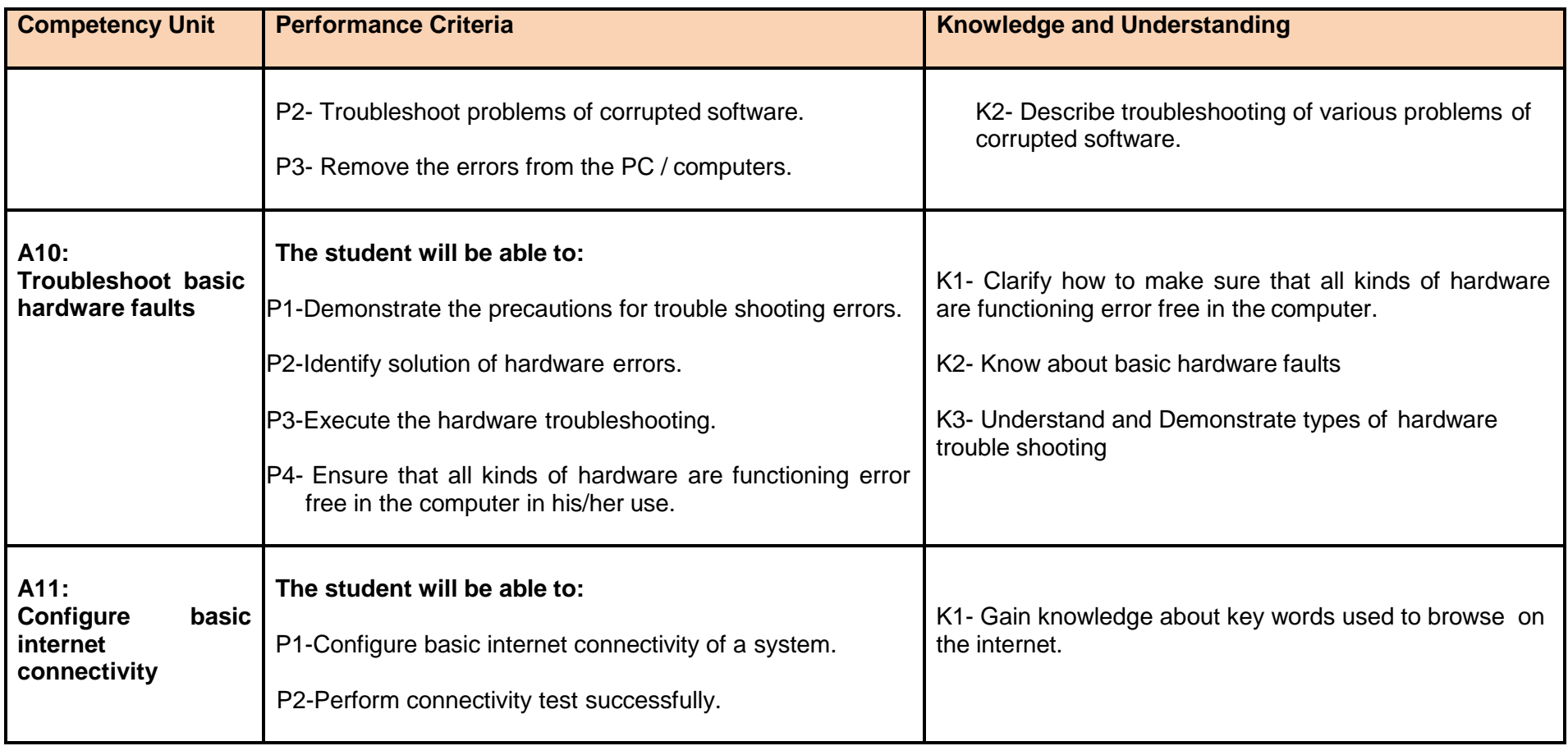

#### **Module 2: Prepare Word Documents**

**Overview:** This basic module intends to provide knowledge and skills on preparation of word documents. It also deals with basic interface, tools/menu management, safety aspects, and word processing software handling techniques.

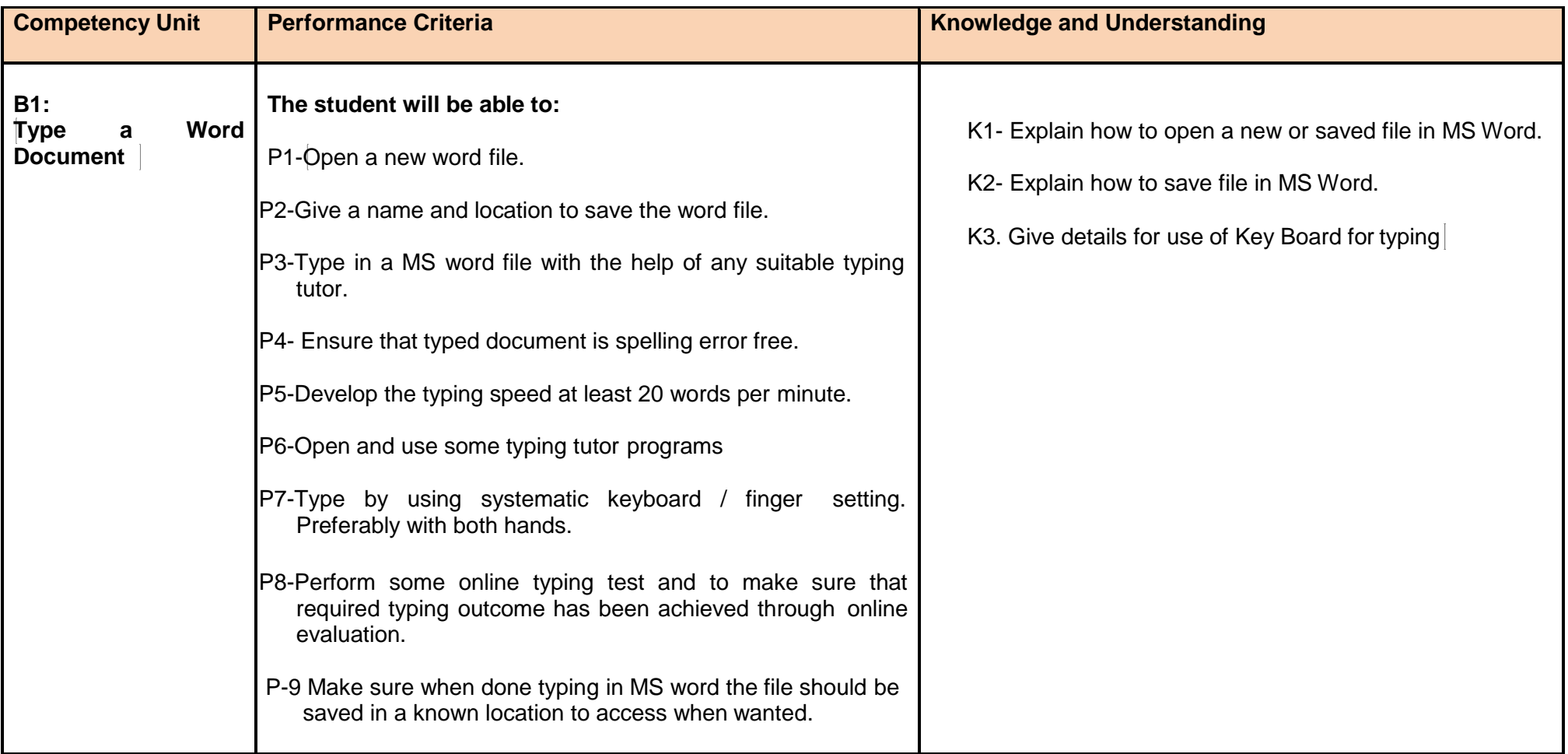

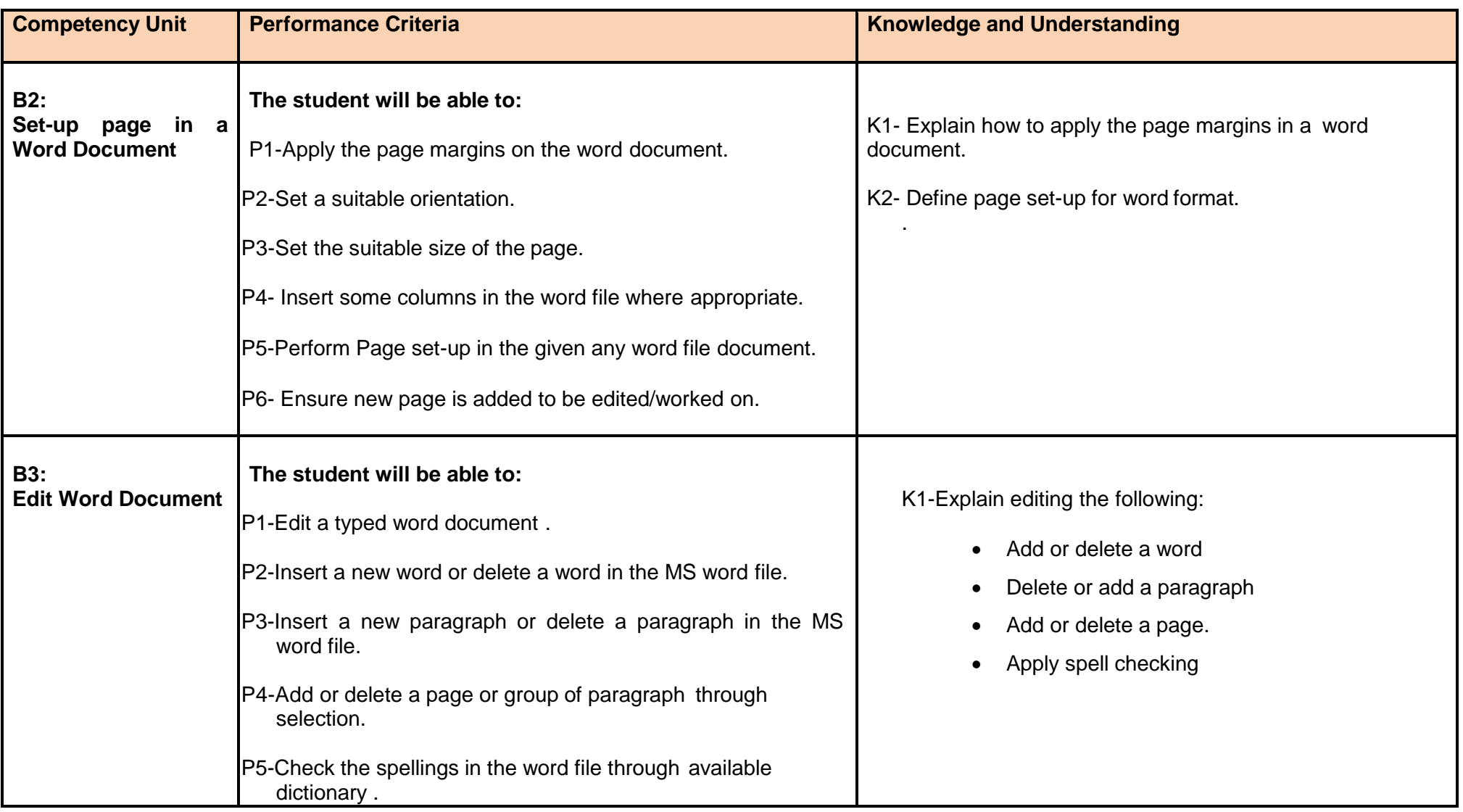

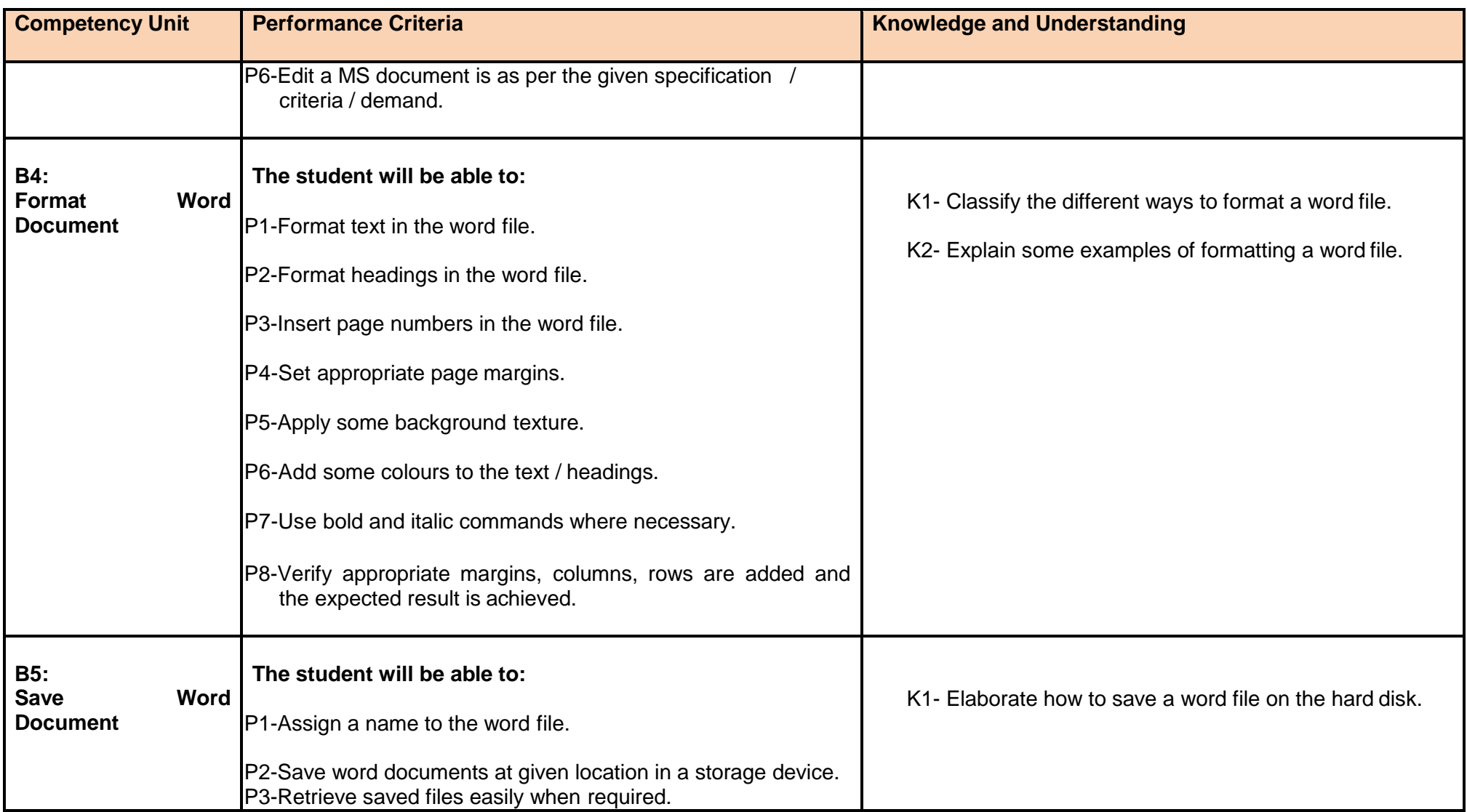

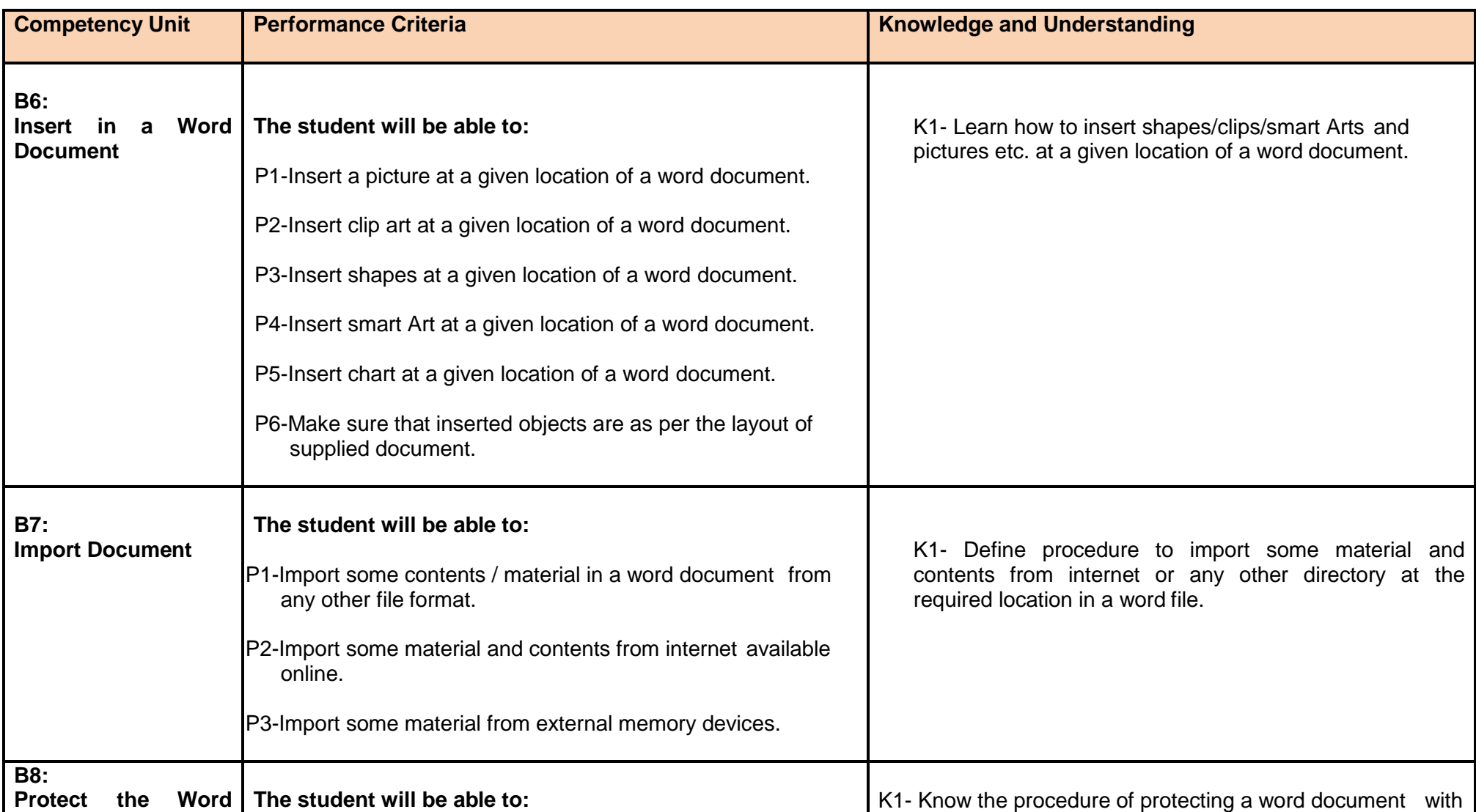

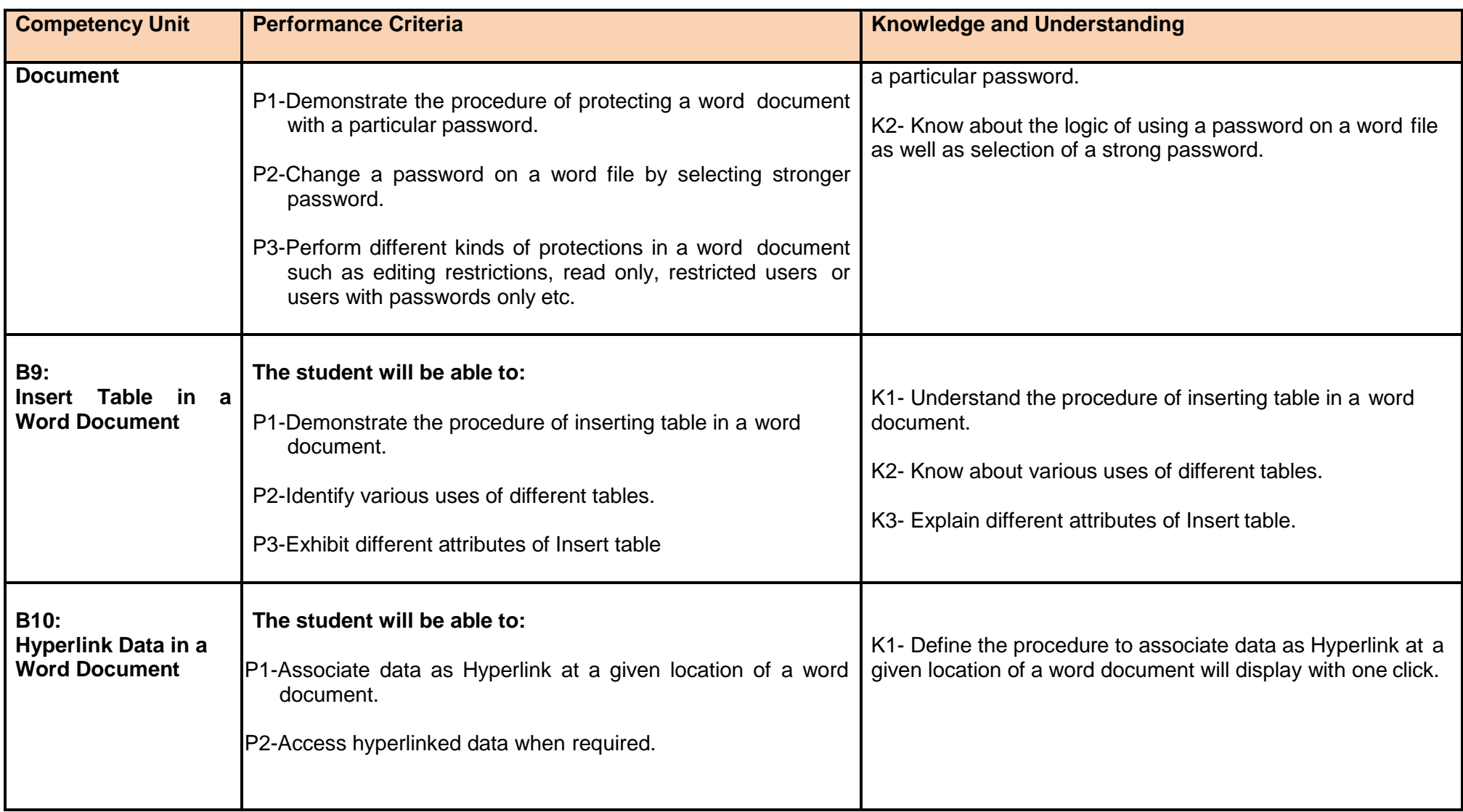

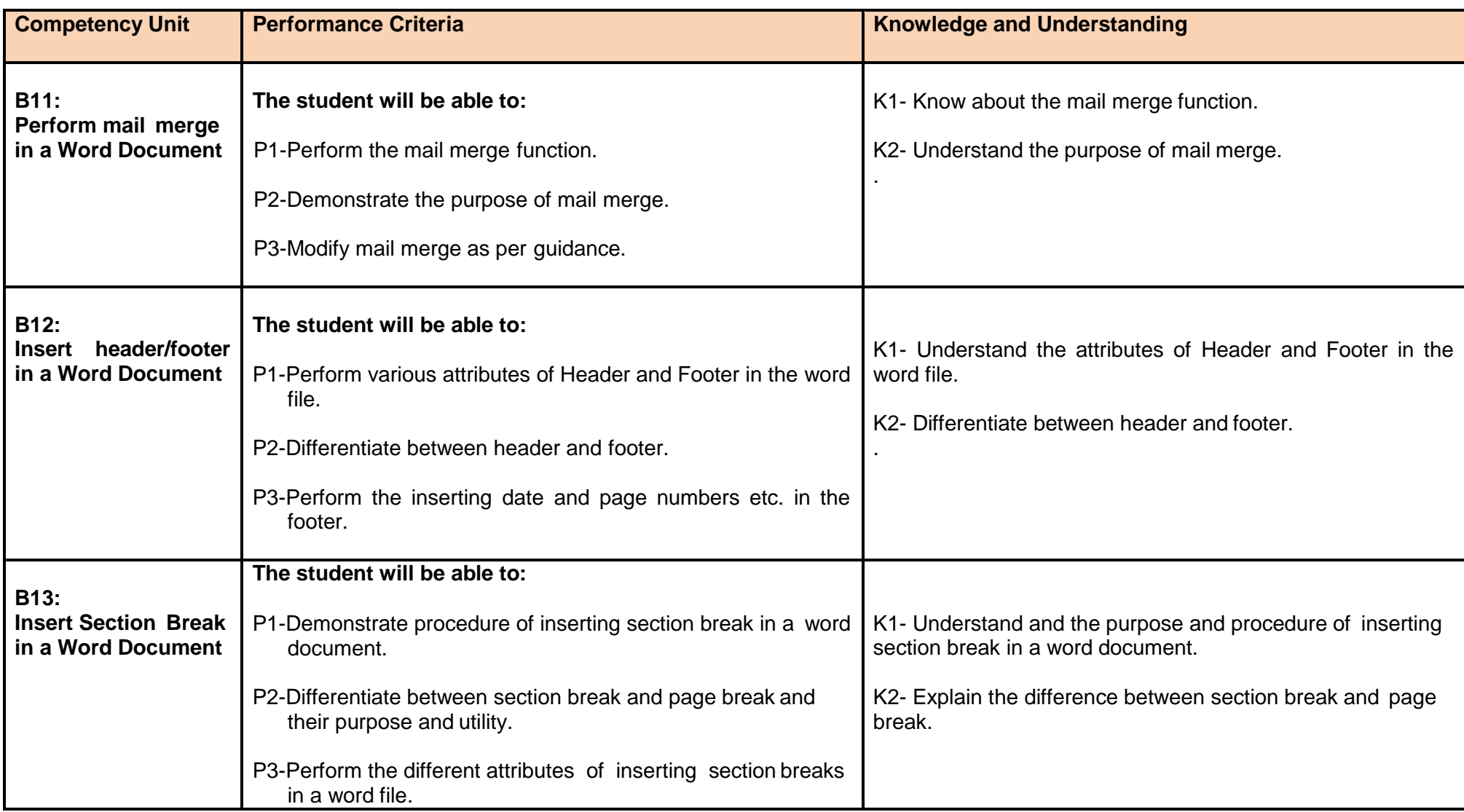

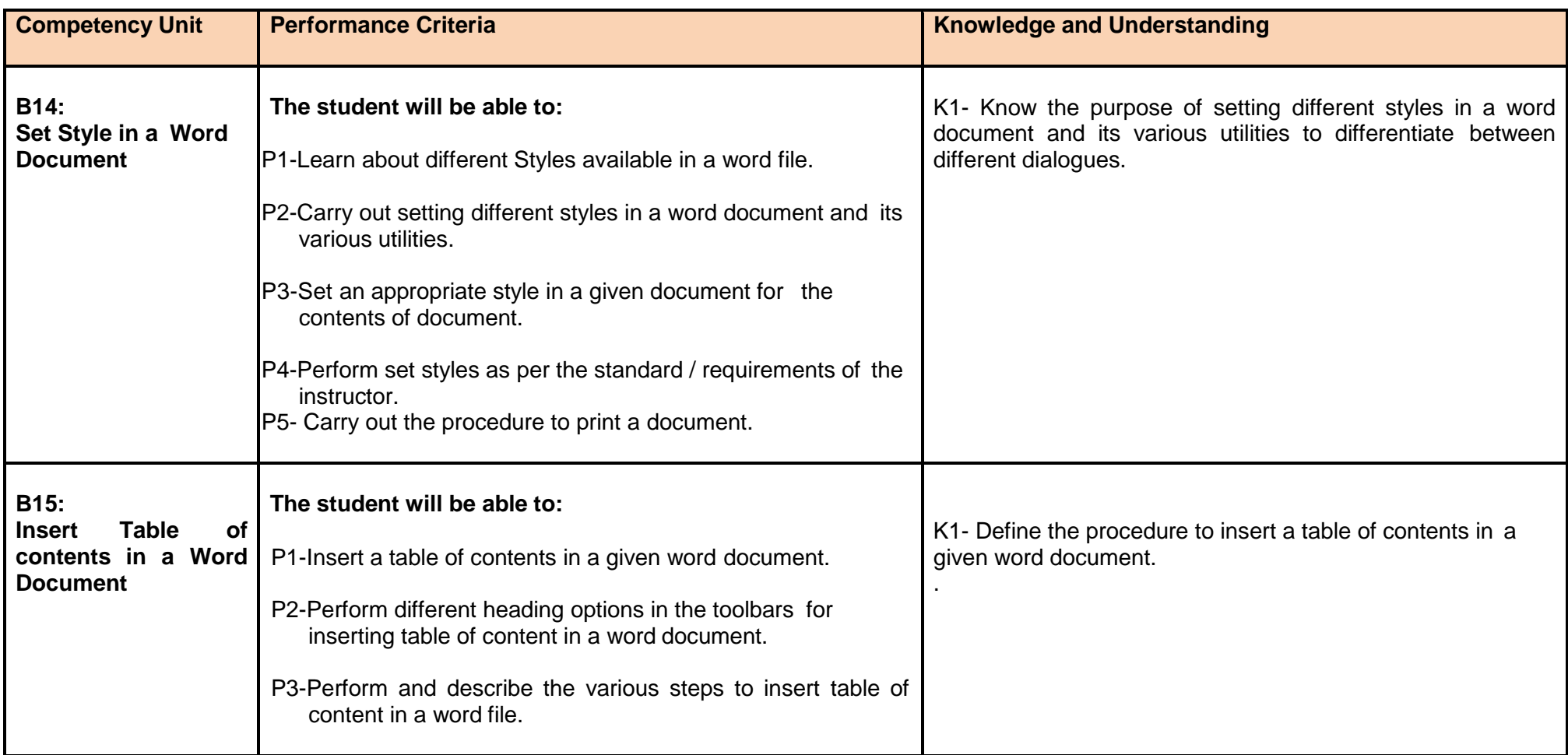

#### **Module 3: Prepare Spread sheet**

**Overview:** This basic module intends to provide knowledge and skills on preparation of spreadsheets. It also deals with basic interface, tools/menu management, safety aspects, and spreadsheet application software handling techniques.

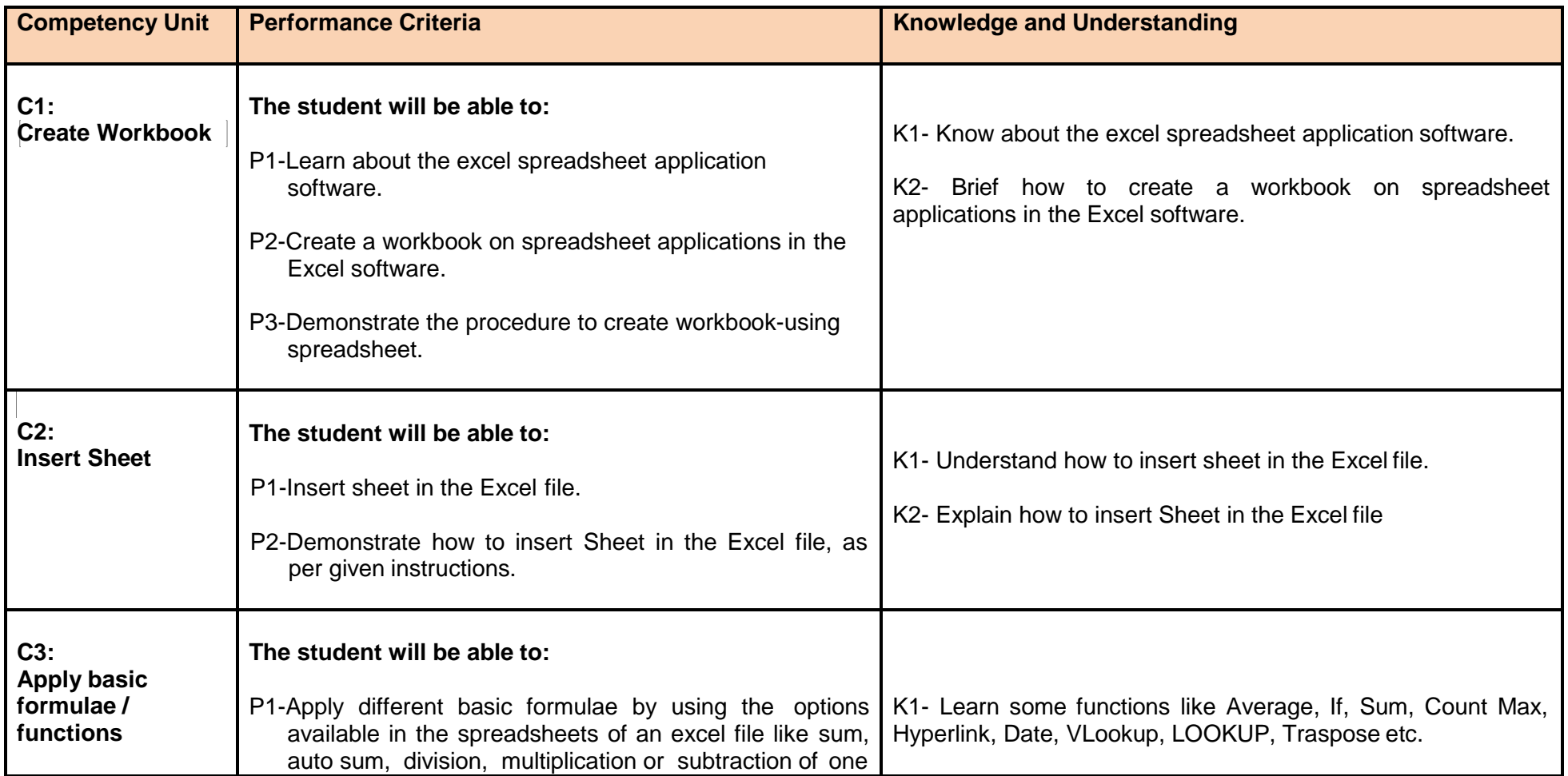

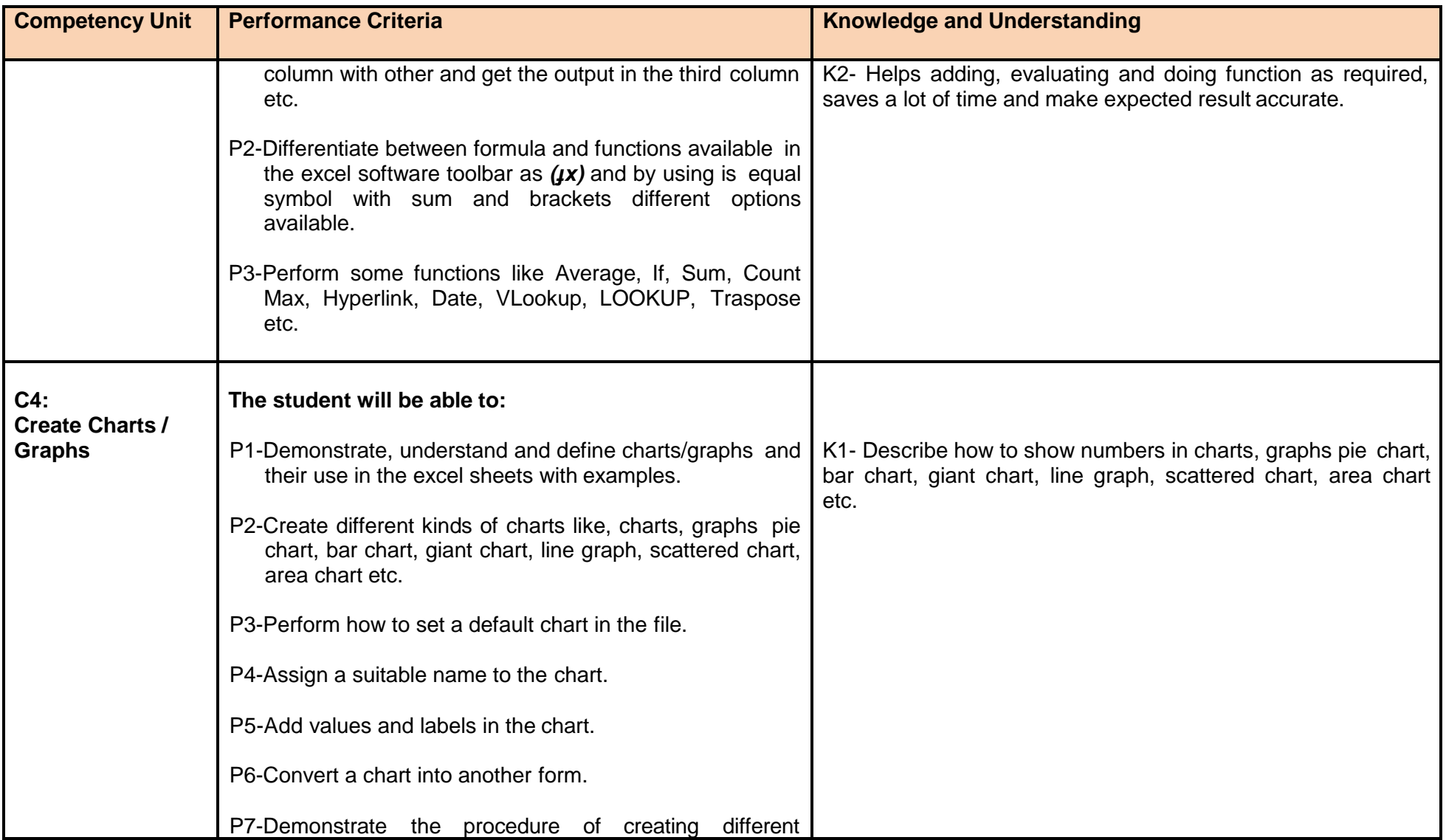

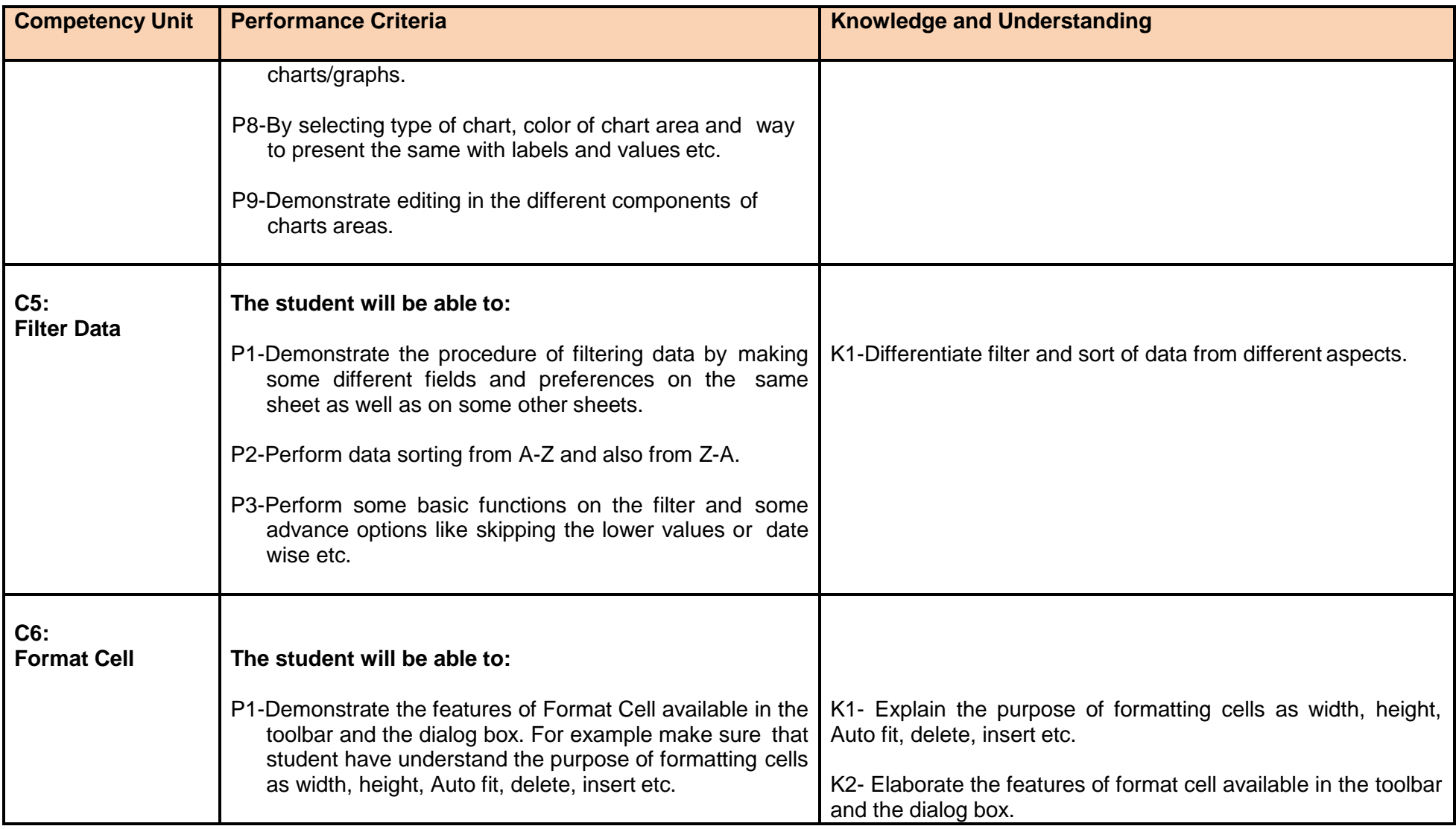

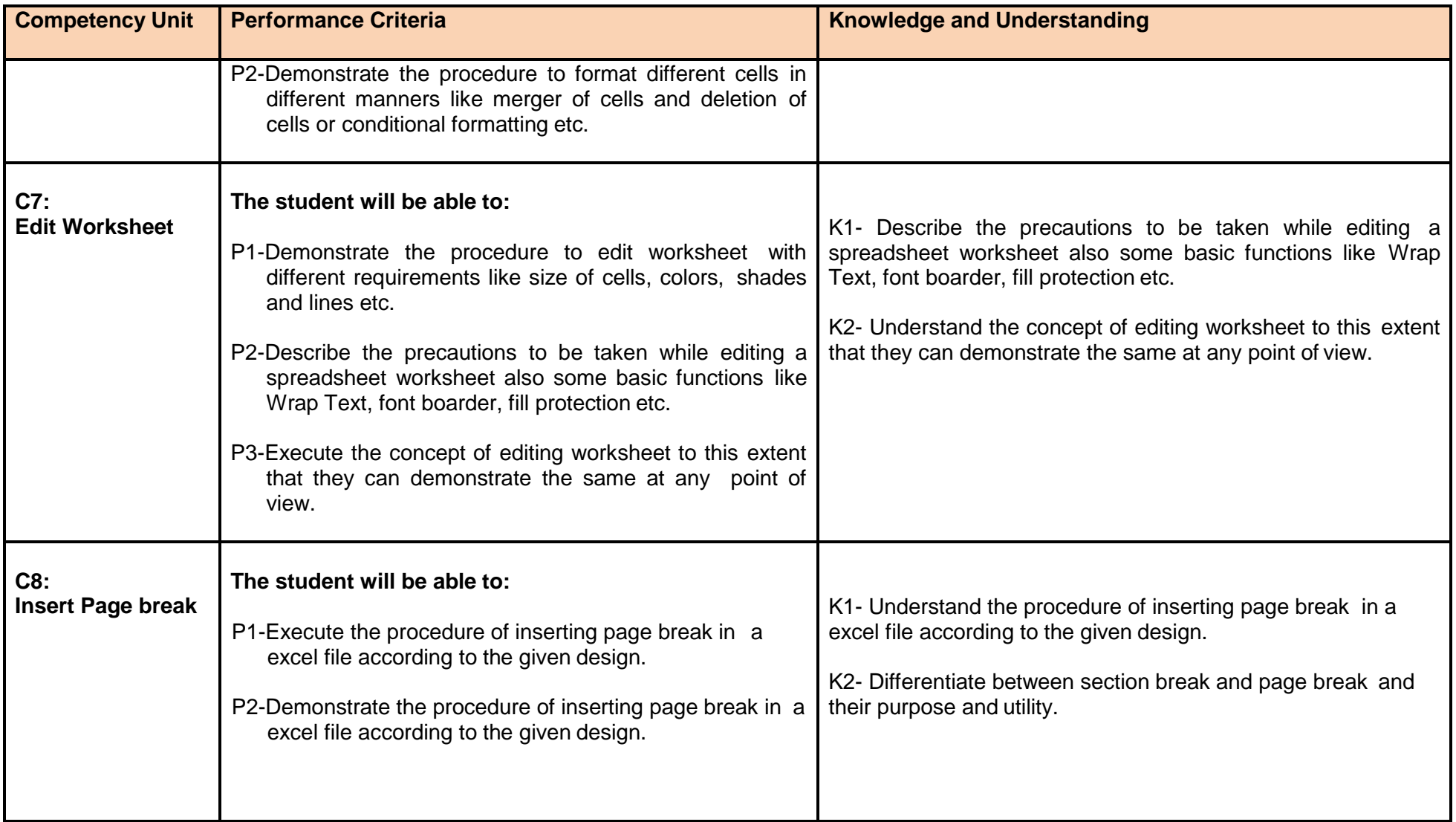

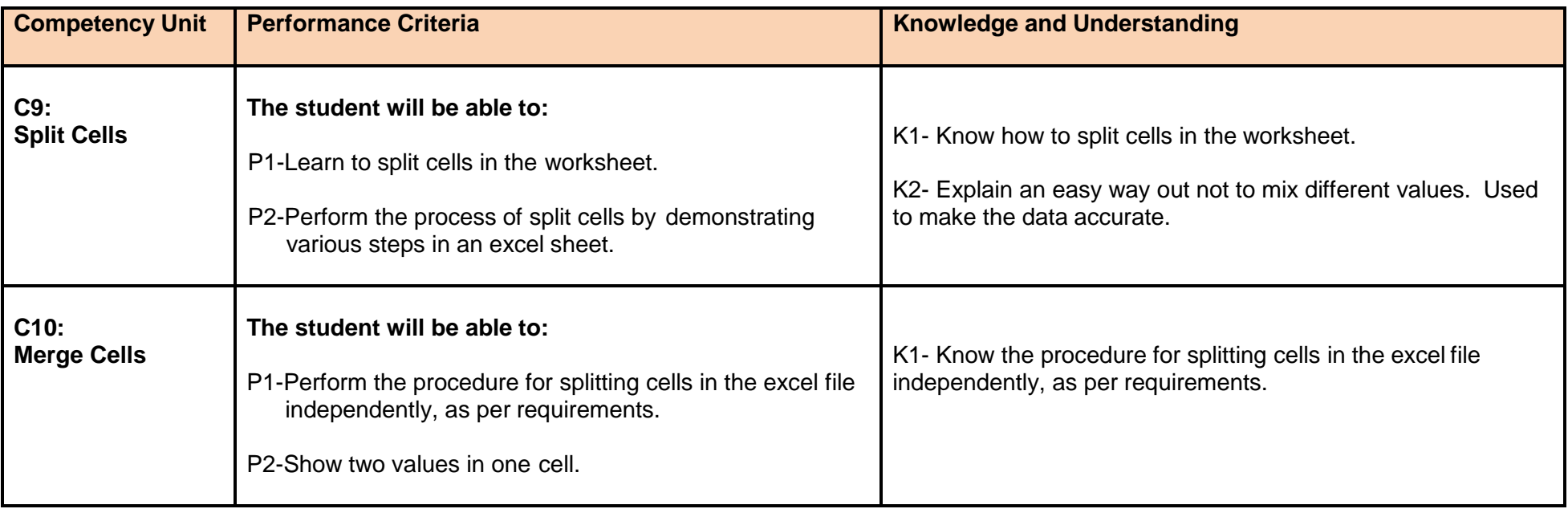

#### **Module 4: Prepare Presentation**

**Overview:** This basic module intends to provide knowledge and skills on preparation of Presentation. It also deals with basic interface, tools/menu management, safety aspects, and presentation software handling techniques.

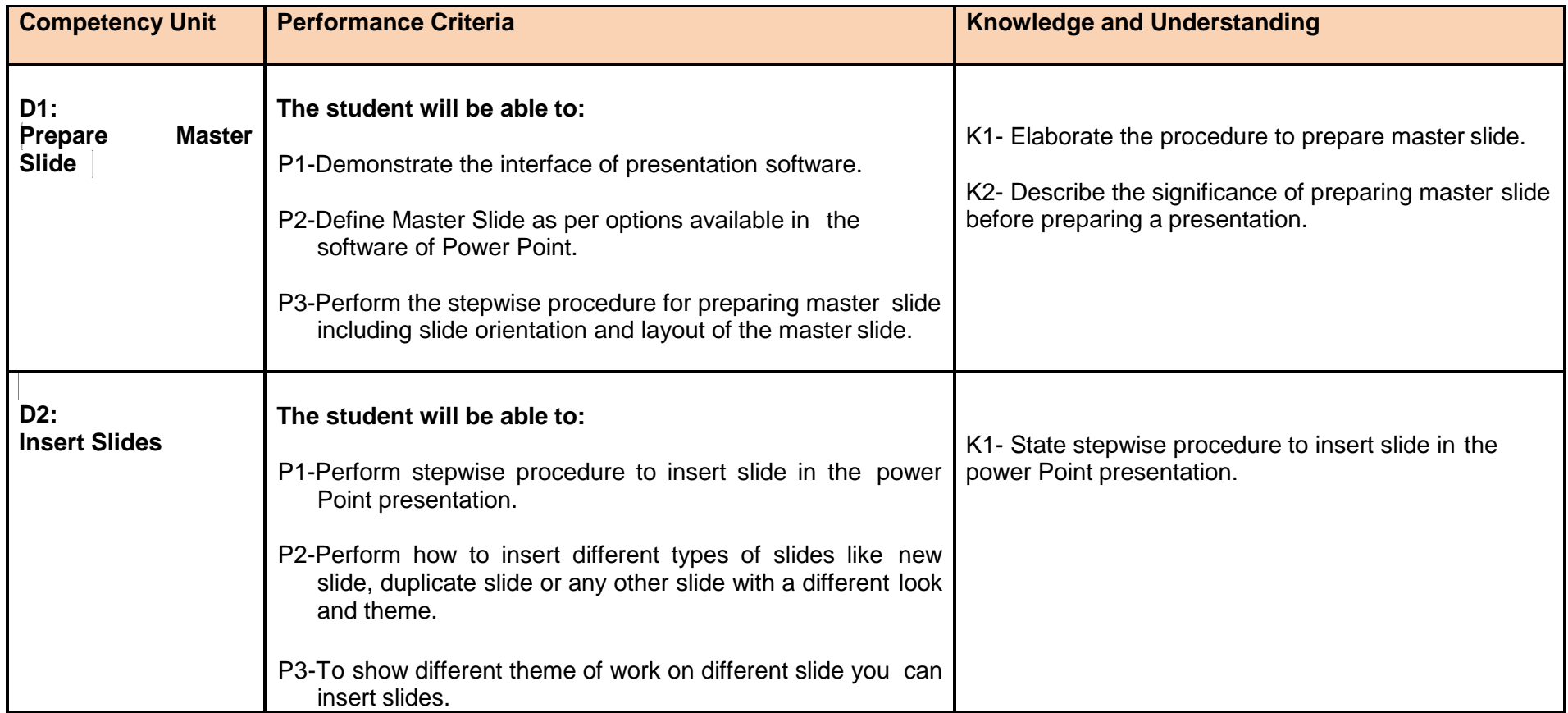

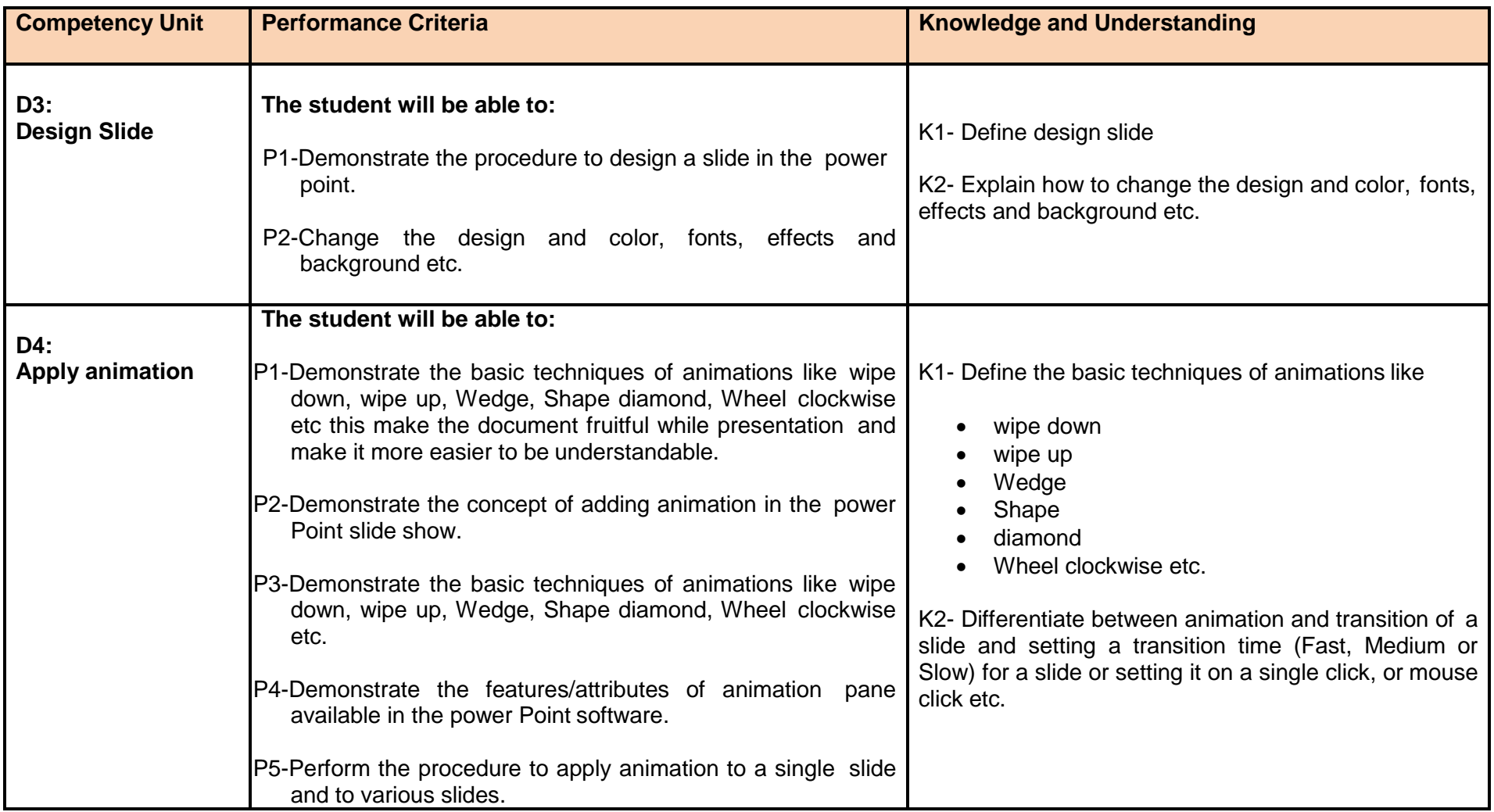

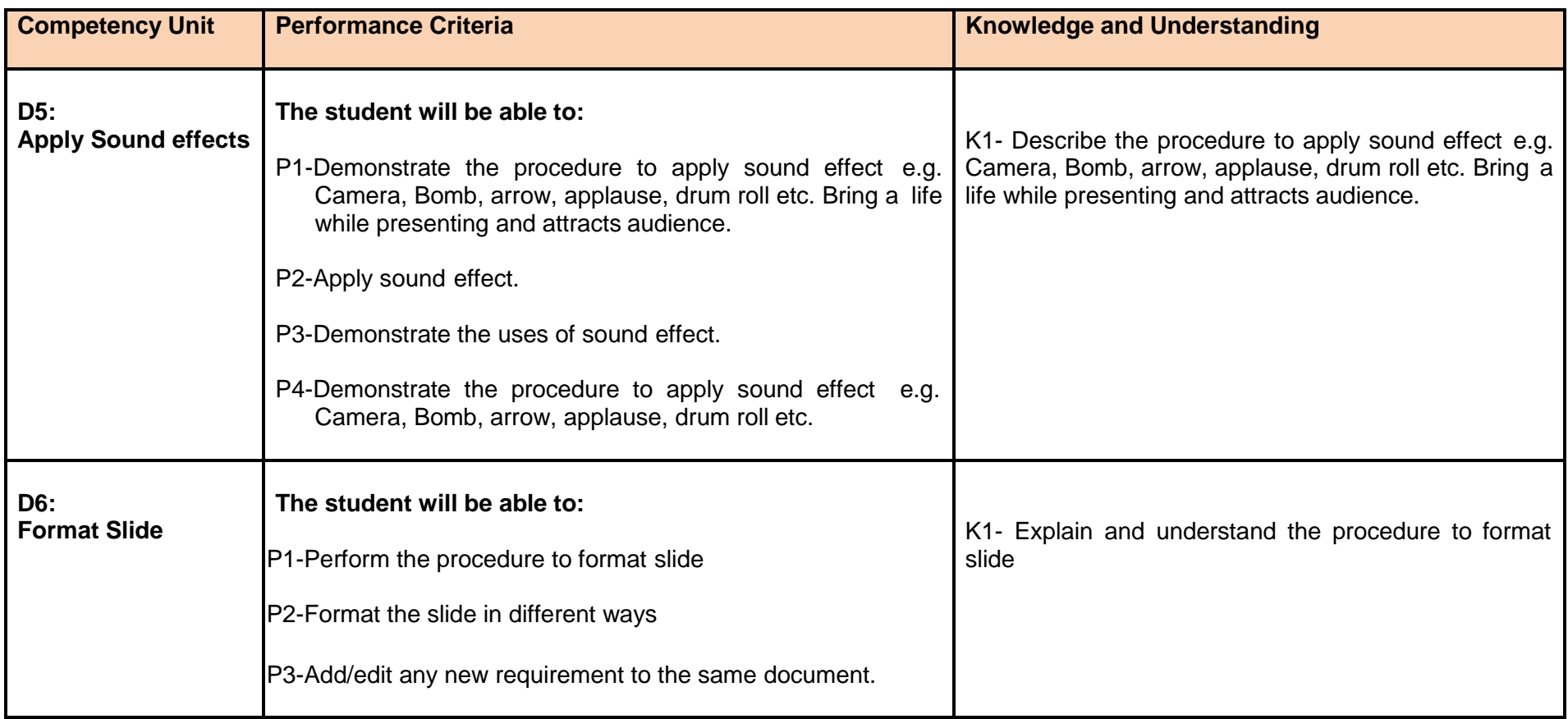

#### **Module 5: Prepare In-page documents**

**Overview:** This basic module intends to provide knowledge and skills on preparation of In-page documents. It also deals with basic interface, tools/menu management, safety aspects, and In-page application software handling techniques.

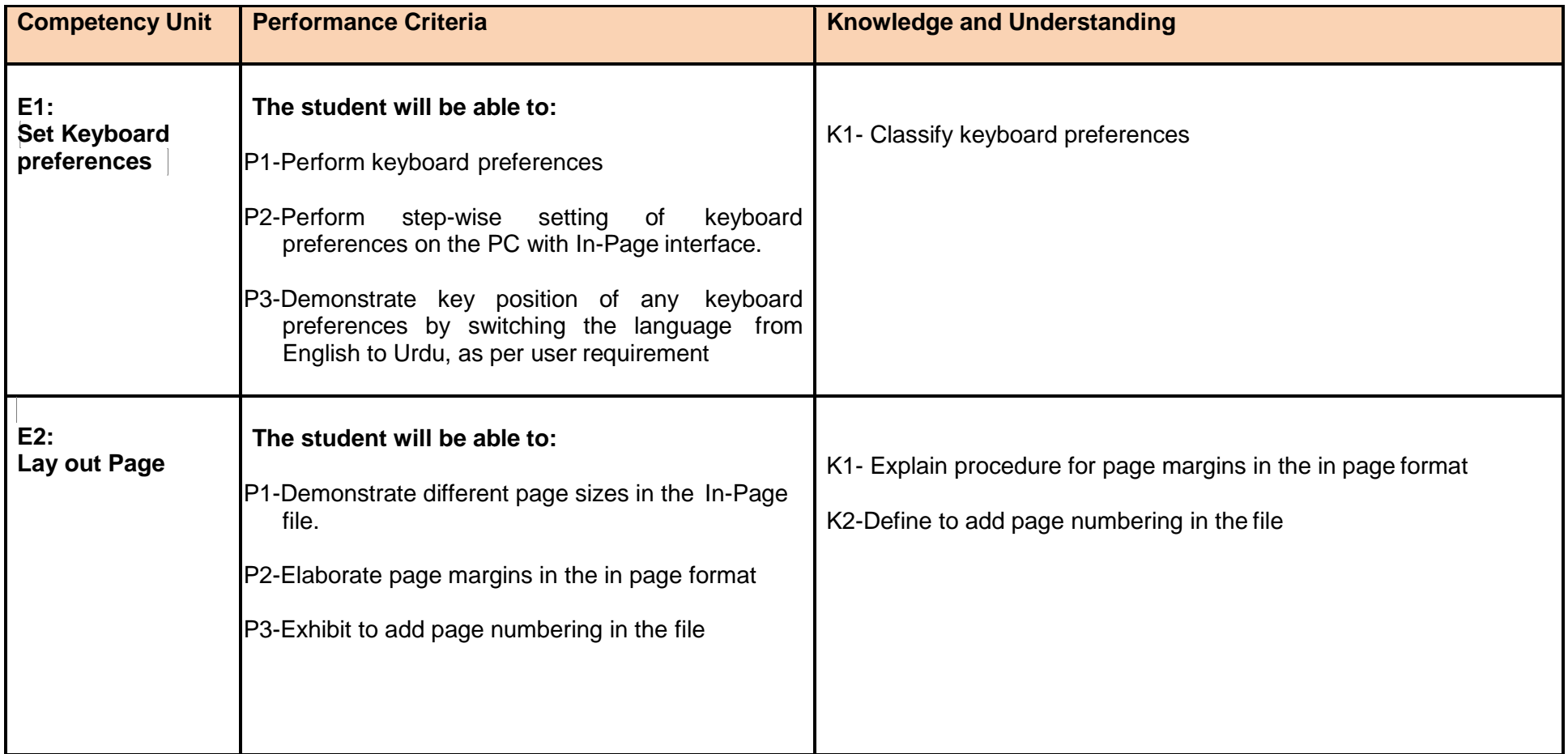

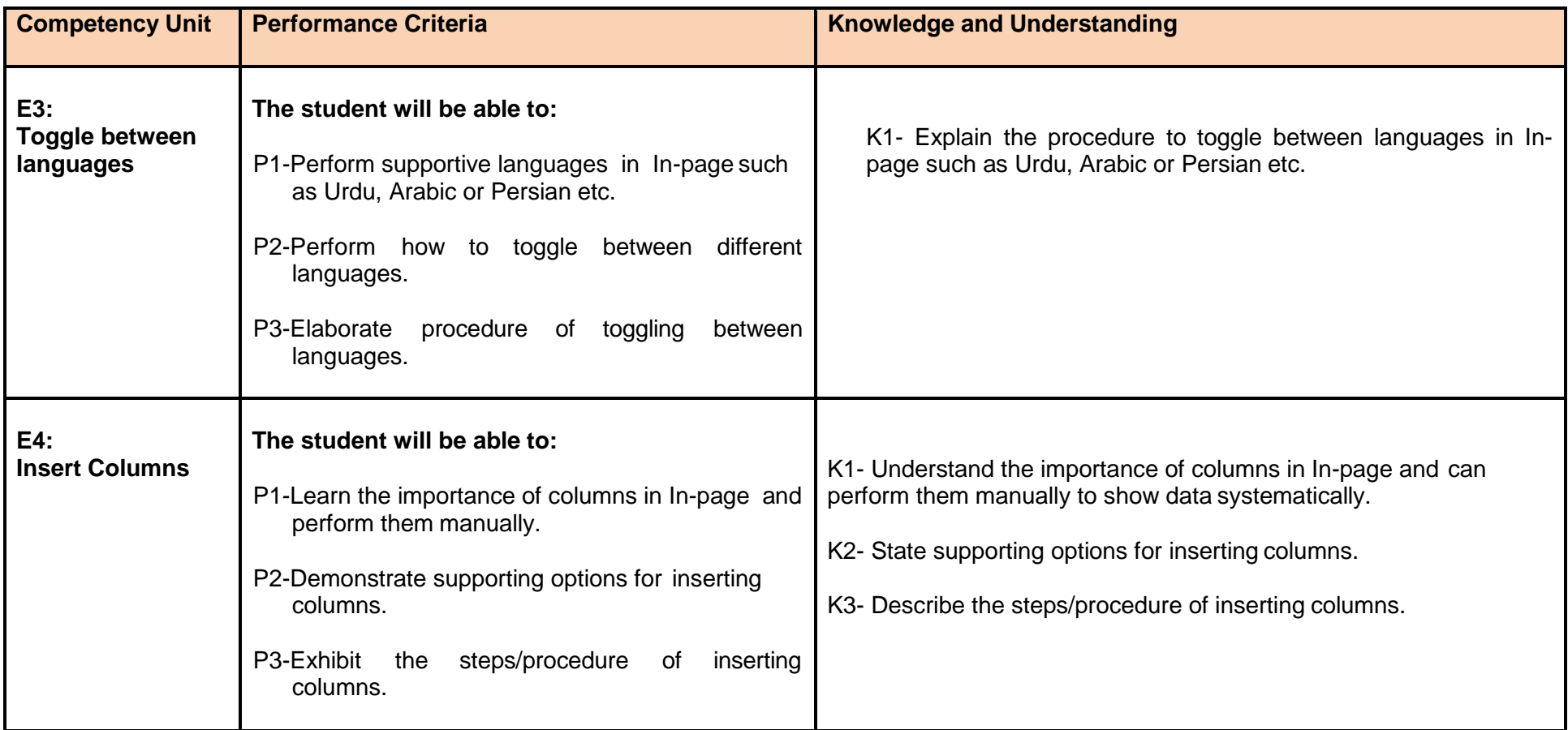

#### **Module 6: Manage e-mail/internet**

**Overview:** This basic module intends to provide knowledge and skills for managing email/internet. It also deals with basic interface, tools/menu management, safety aspects, and email/internet software handling techniques.

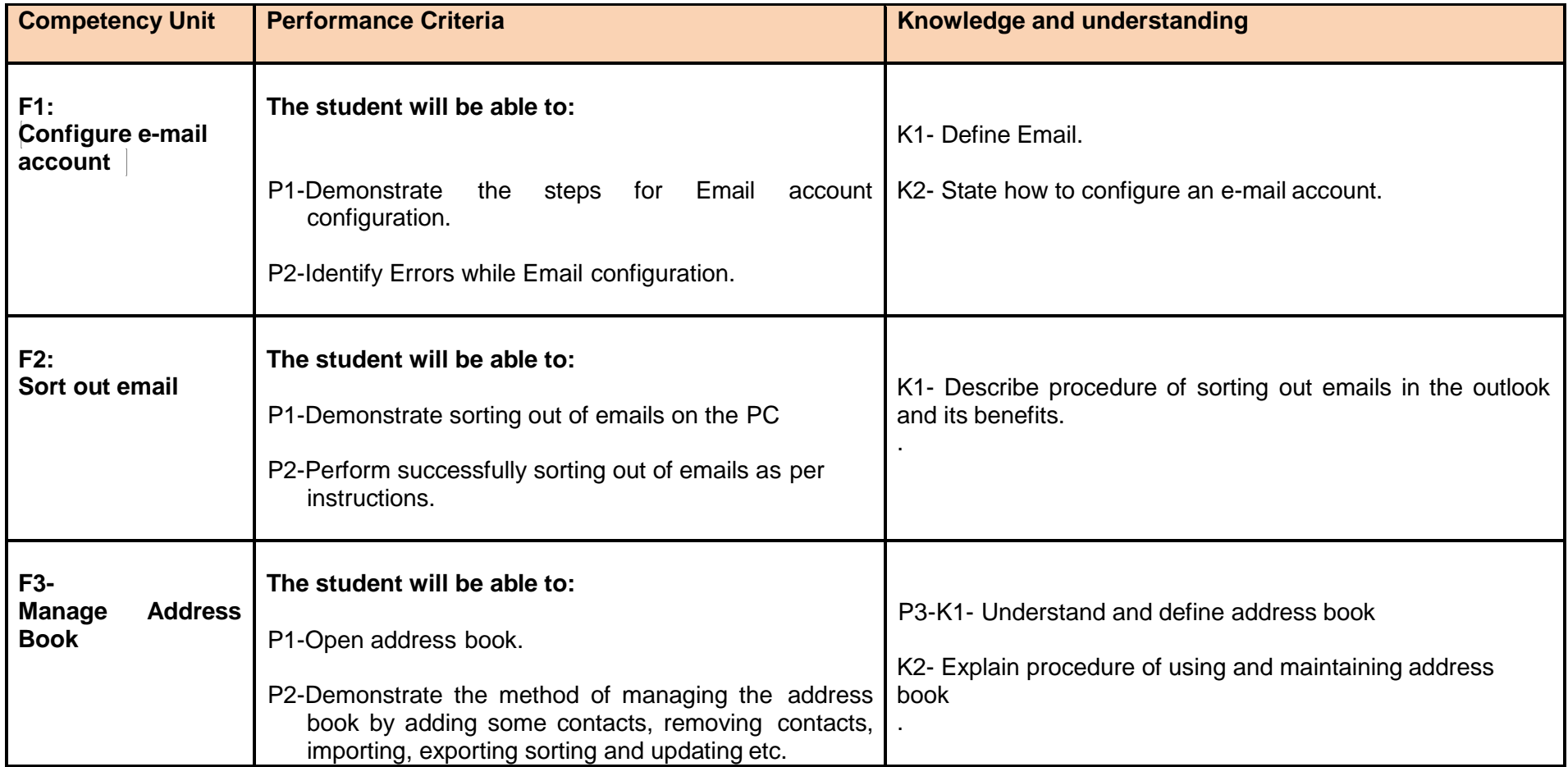

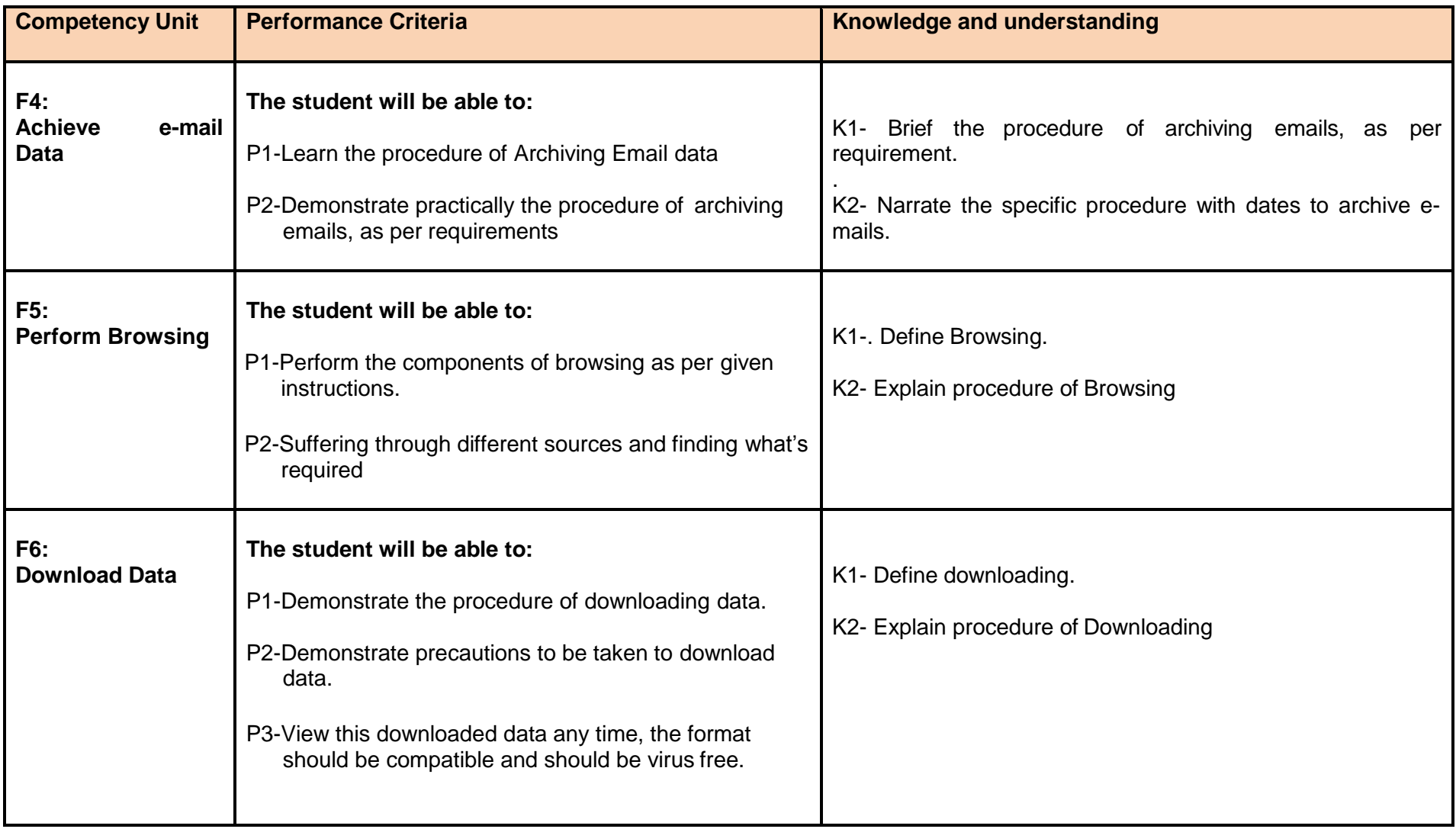

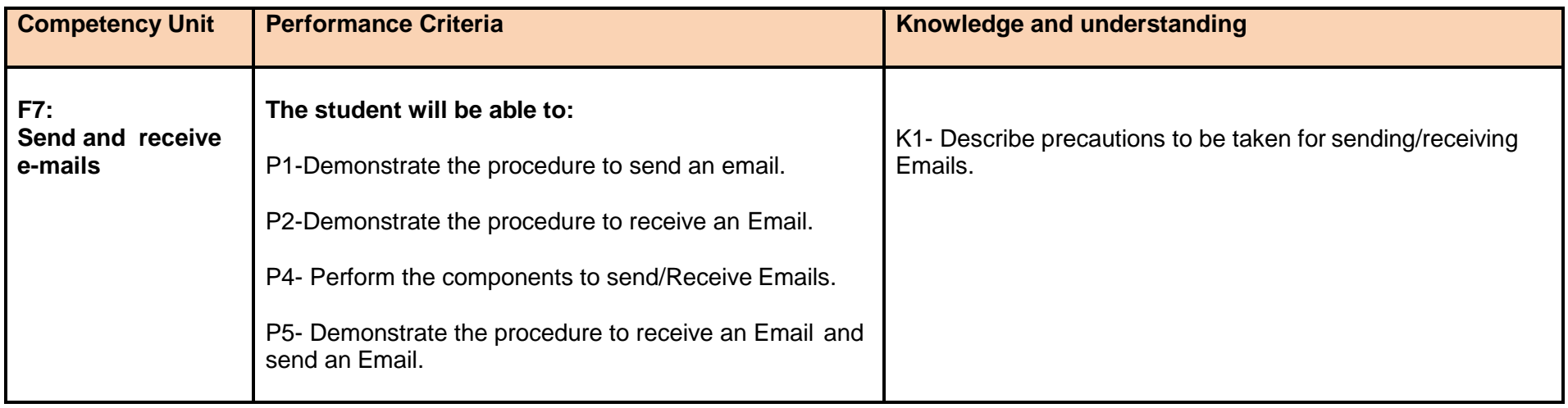

# **Module 7: Manage Information System**

**Overview:** This module intends to provide knowledge and skills on the management of information system.

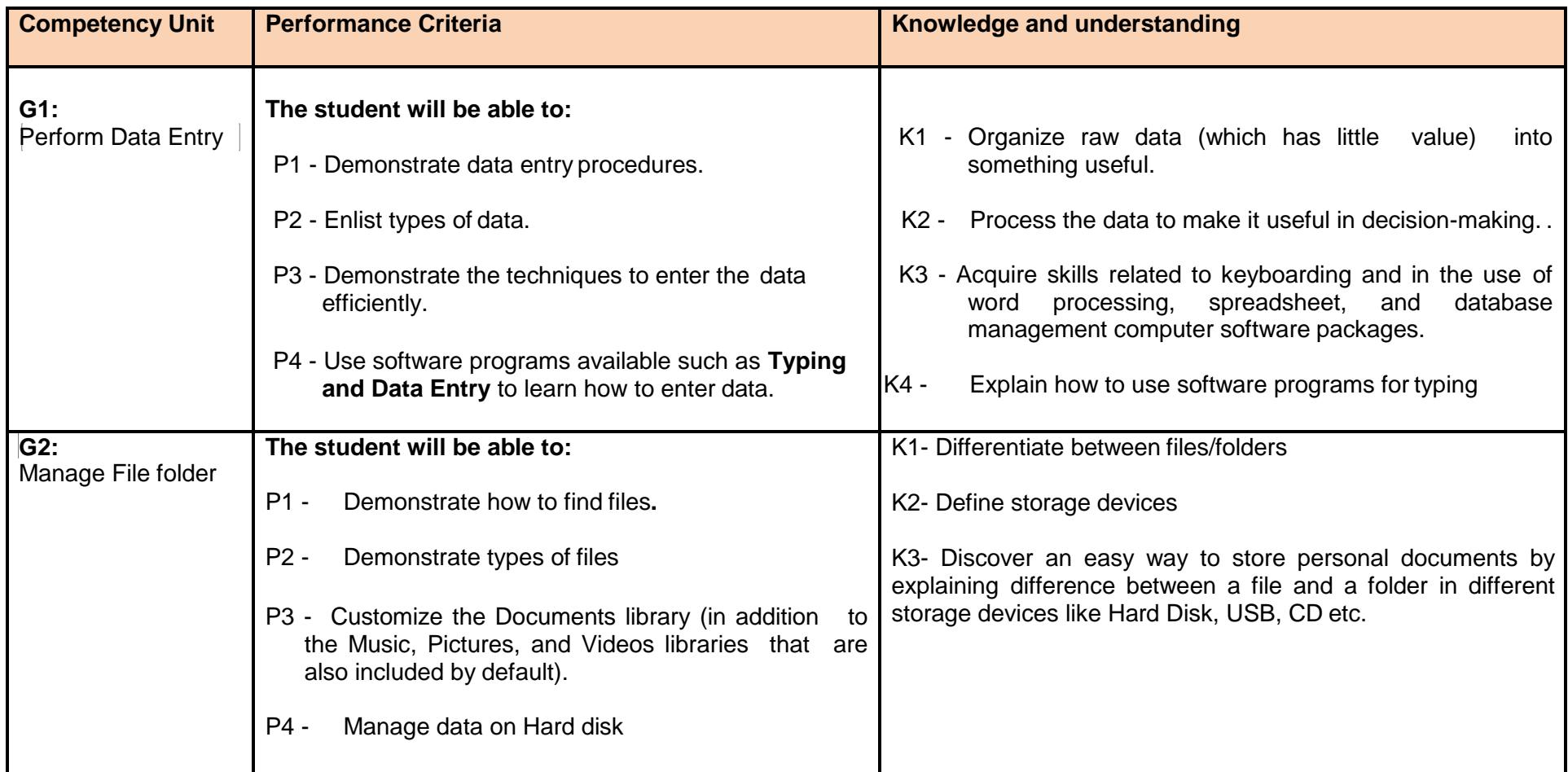

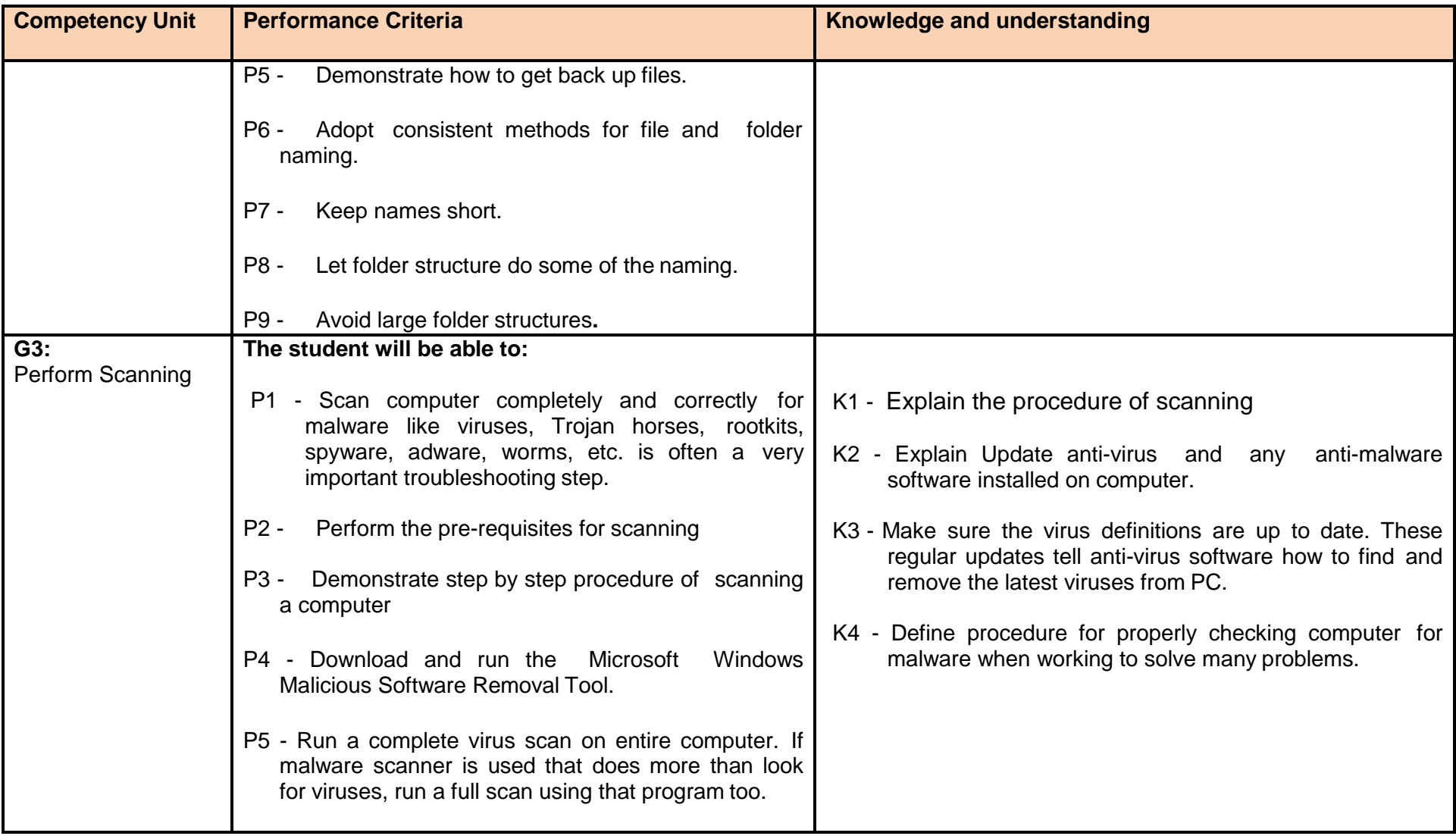

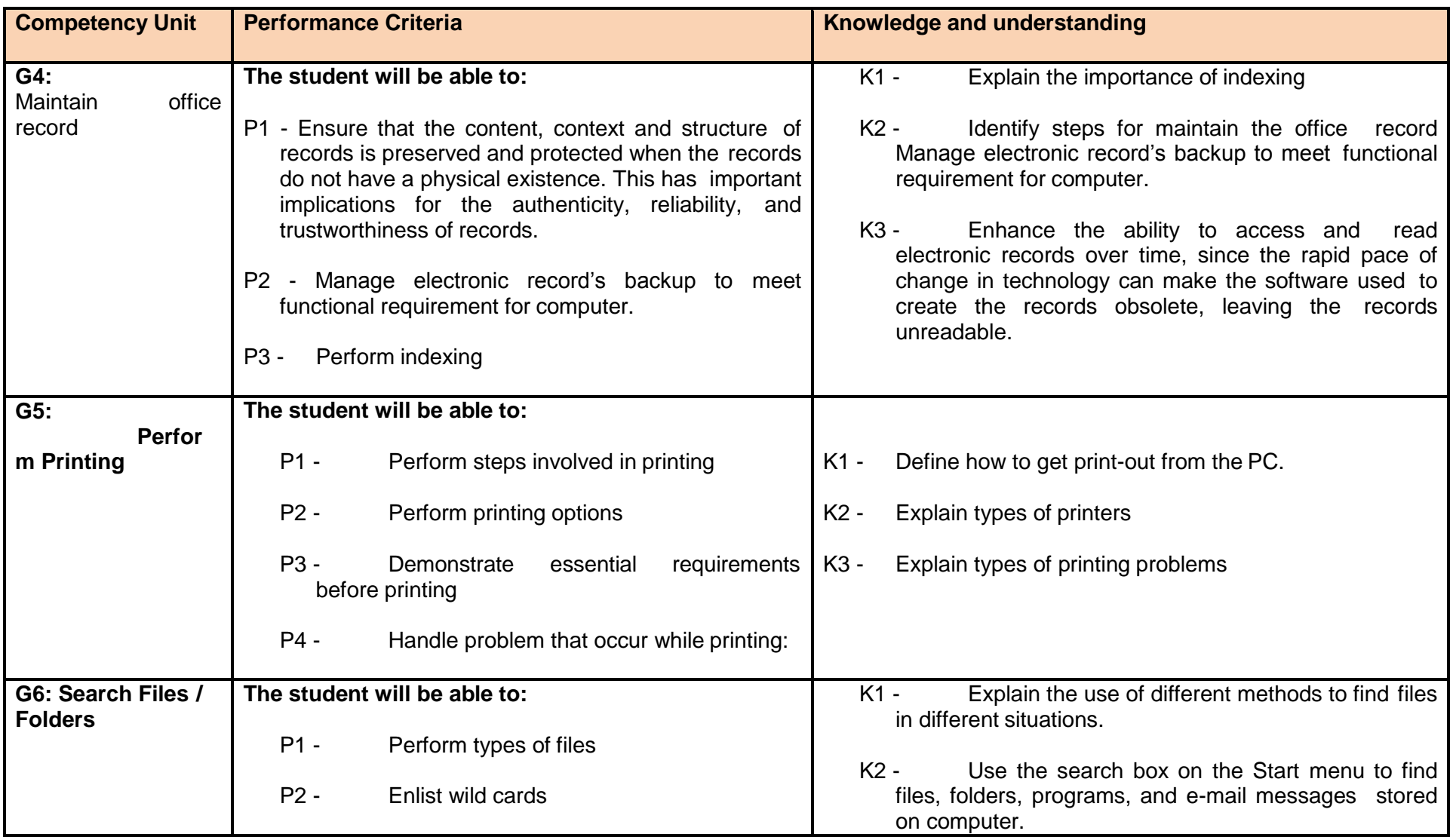

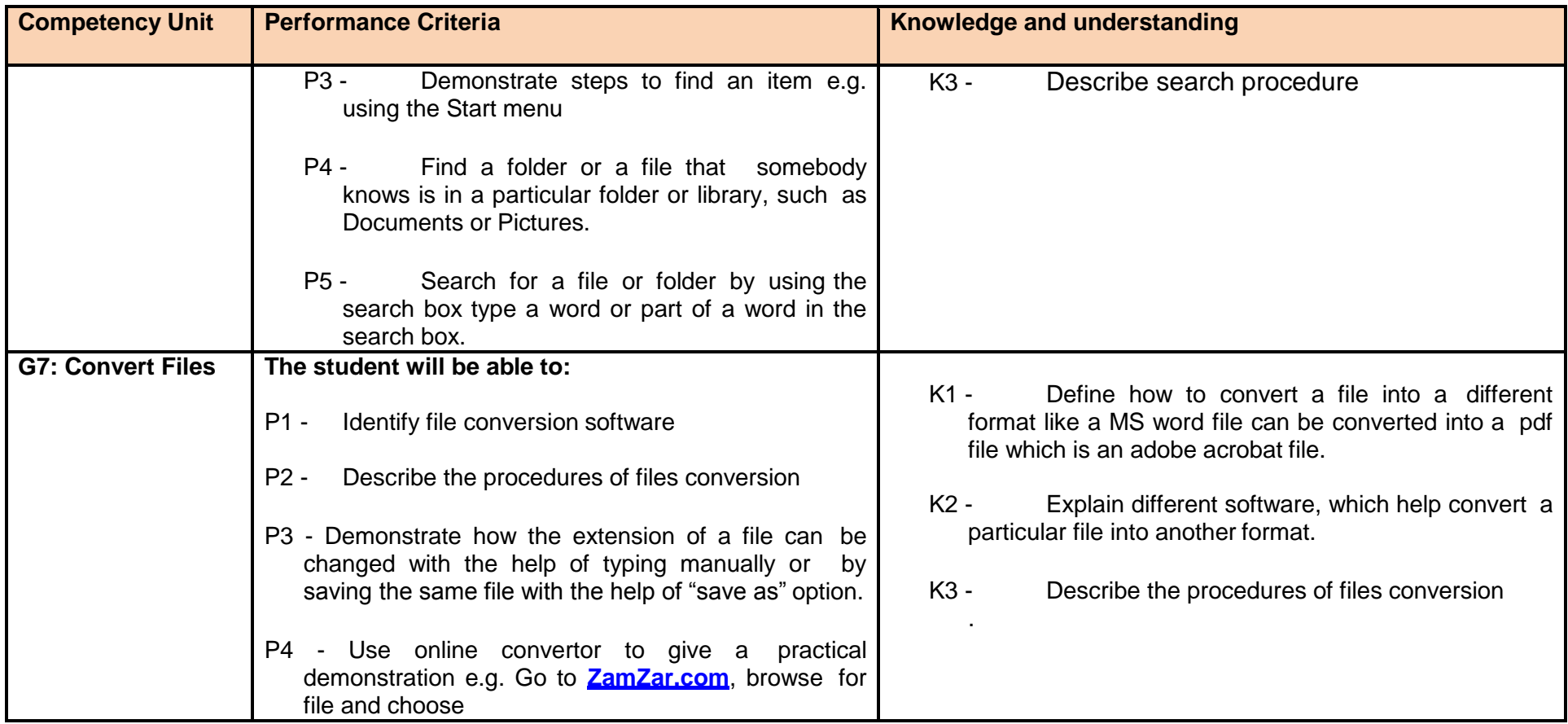

**Module 8:** Identify and pursue new business opportunities in the field of Computer (ICT).

**Overview:** The aim of this module is to develop the skills knowledge and understanding to develop a new business in the field of Computer (ICT).

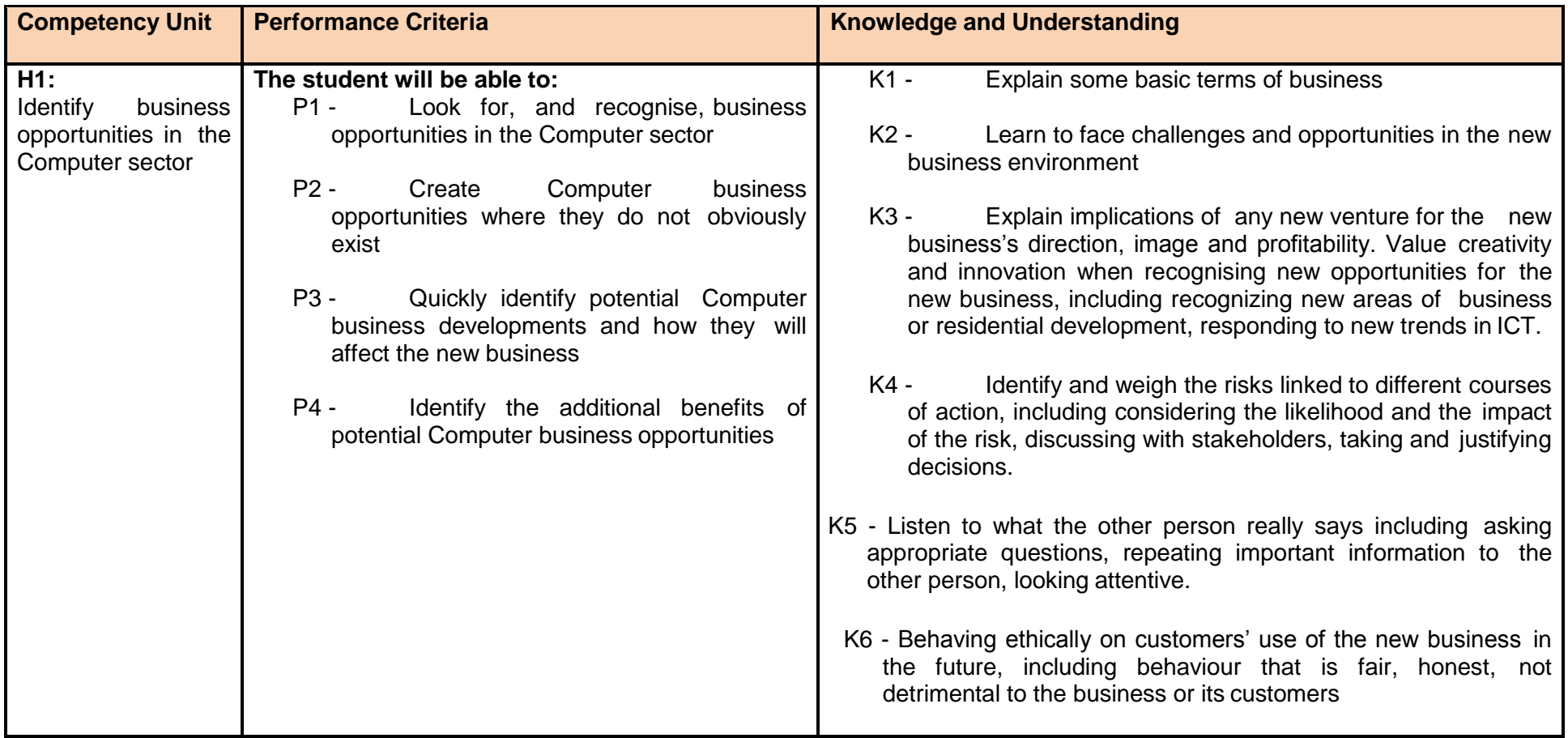

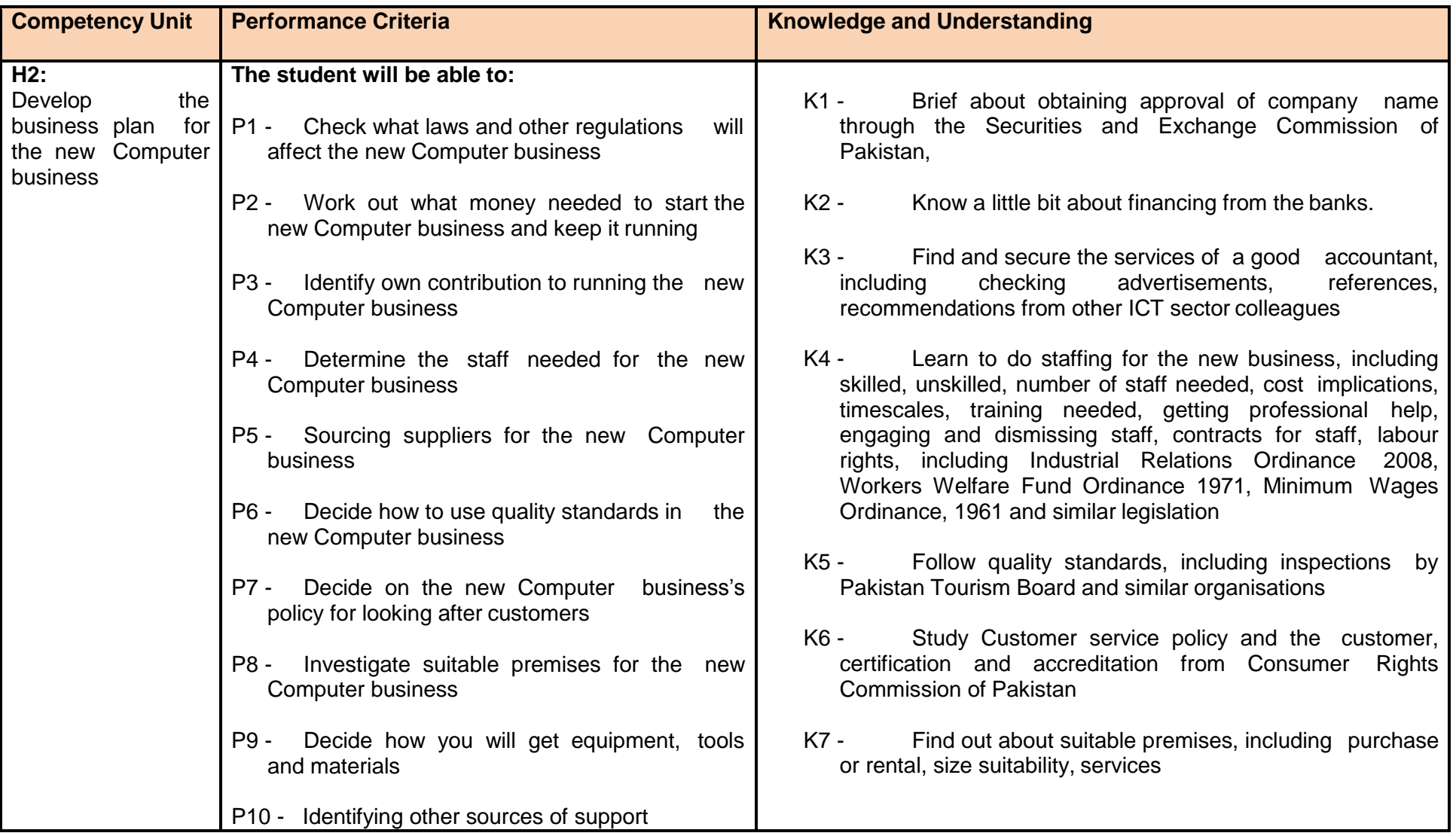

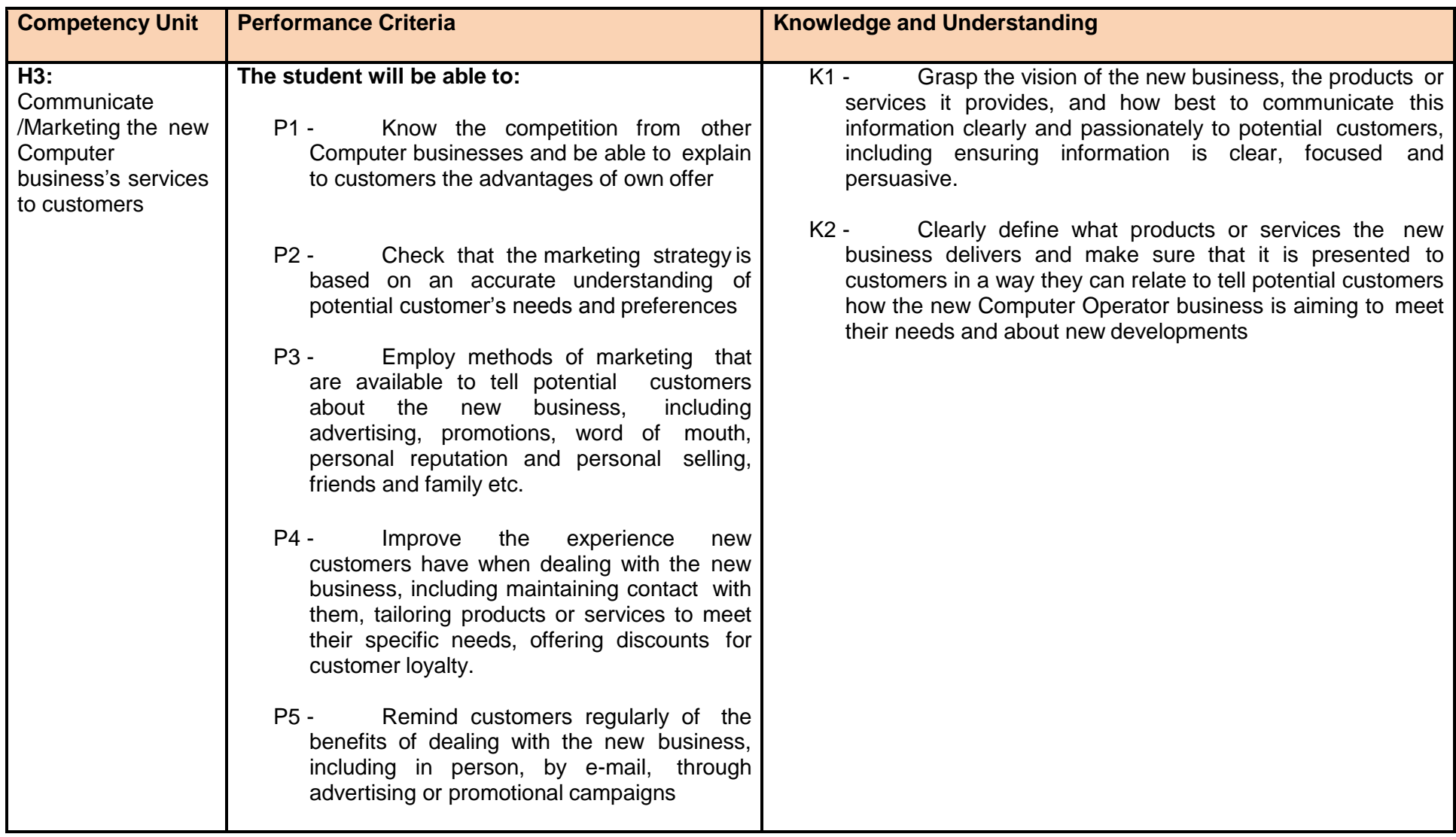

<span id="page-35-0"></span>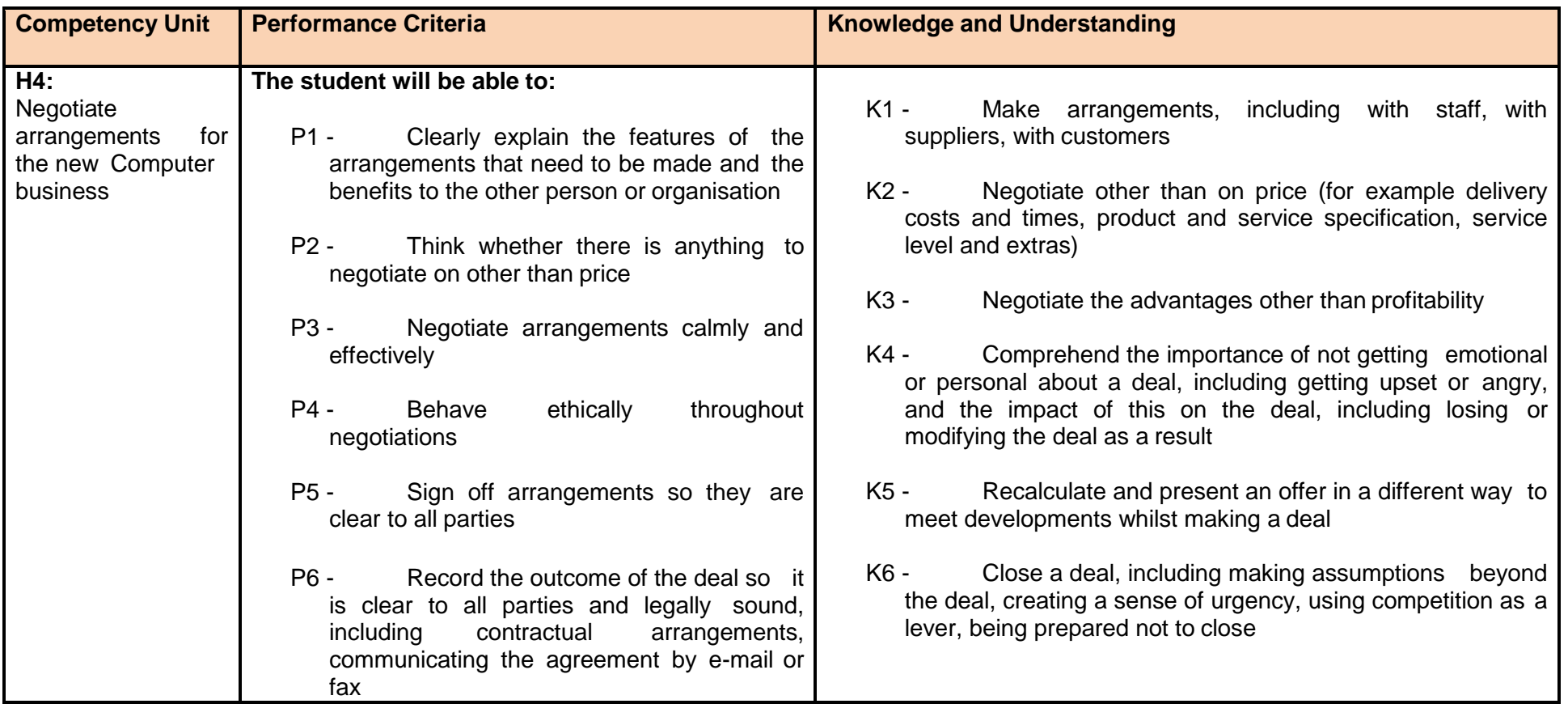

# **List of Tools and Equipment**

#### **A) Hardware**

#### **(Class size: 20 trainees/student)**

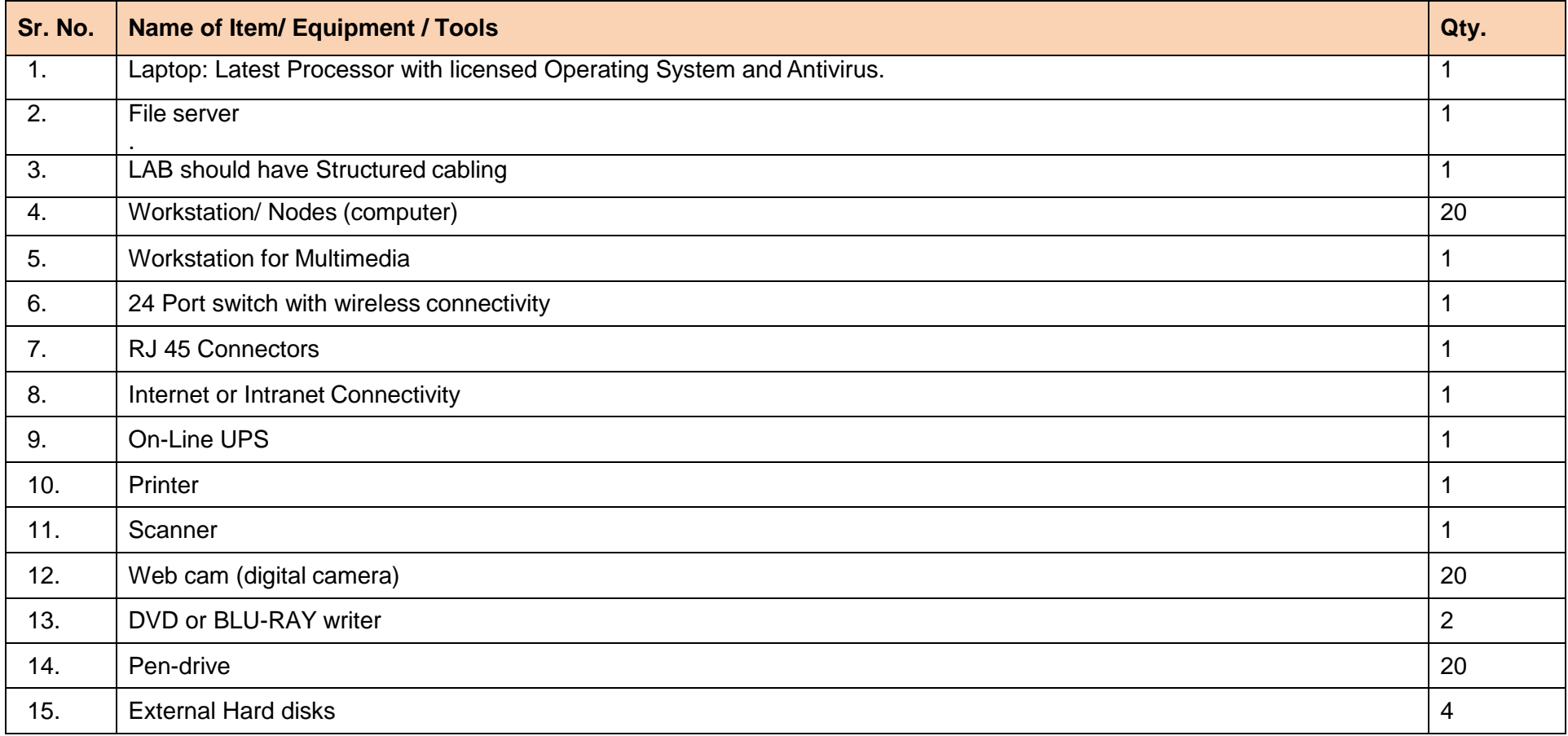

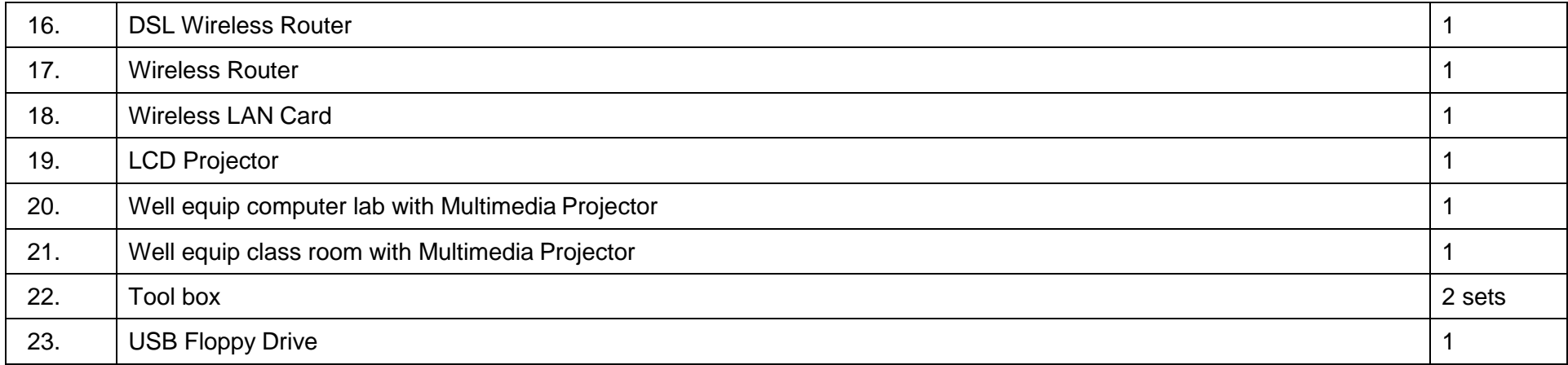

#### **B) Software**

- Professional Office Suite (MS Office, Open Office)
- In-Page
- Antivirus Software Server Edition for Servers and Client Edition for Workstations
- Operating System (Windows, Linux)
- Internet Browsing software

NOTE- Latest version of hardware and software should be provided

#### **List of Consumable**

#### (Class size: 20 trainees/student)

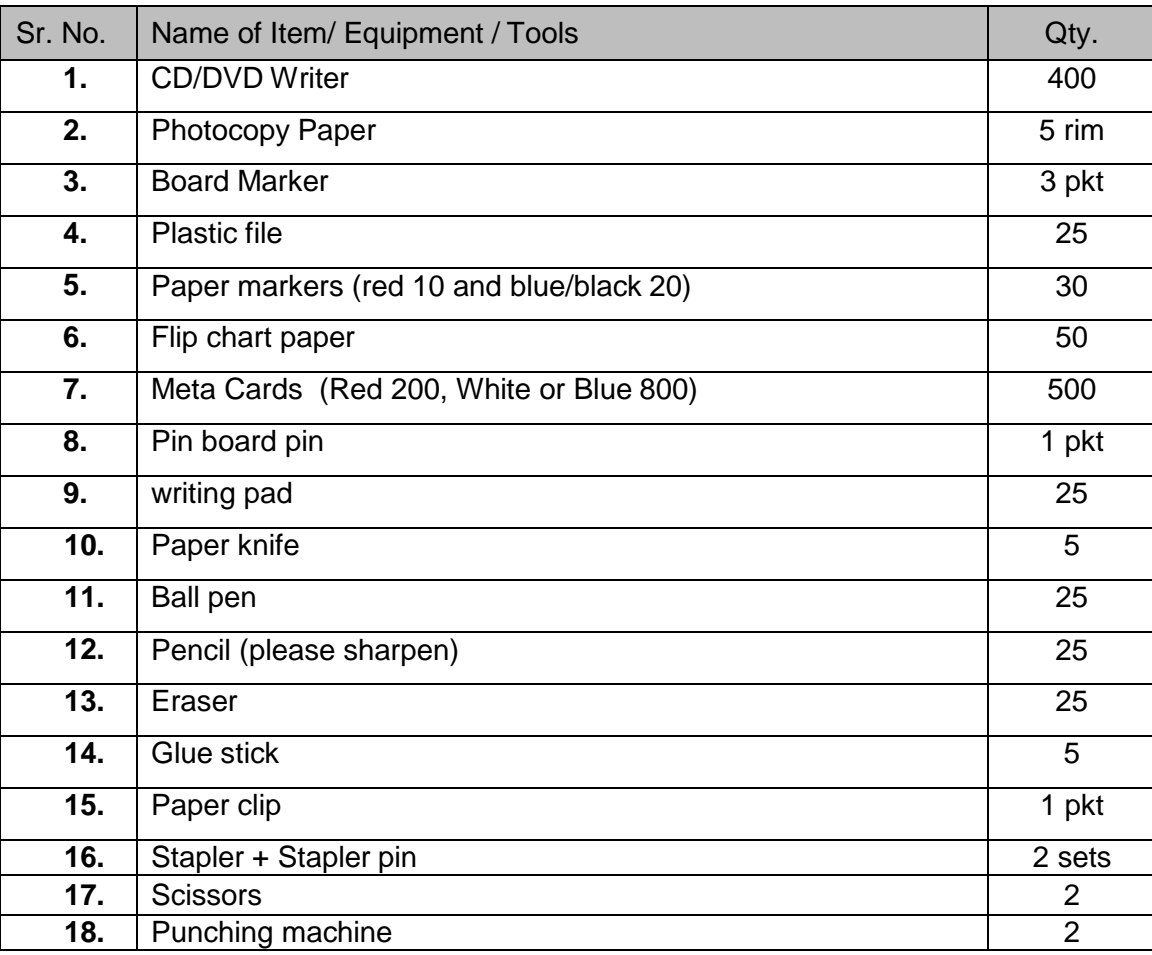

 $\sim$ 

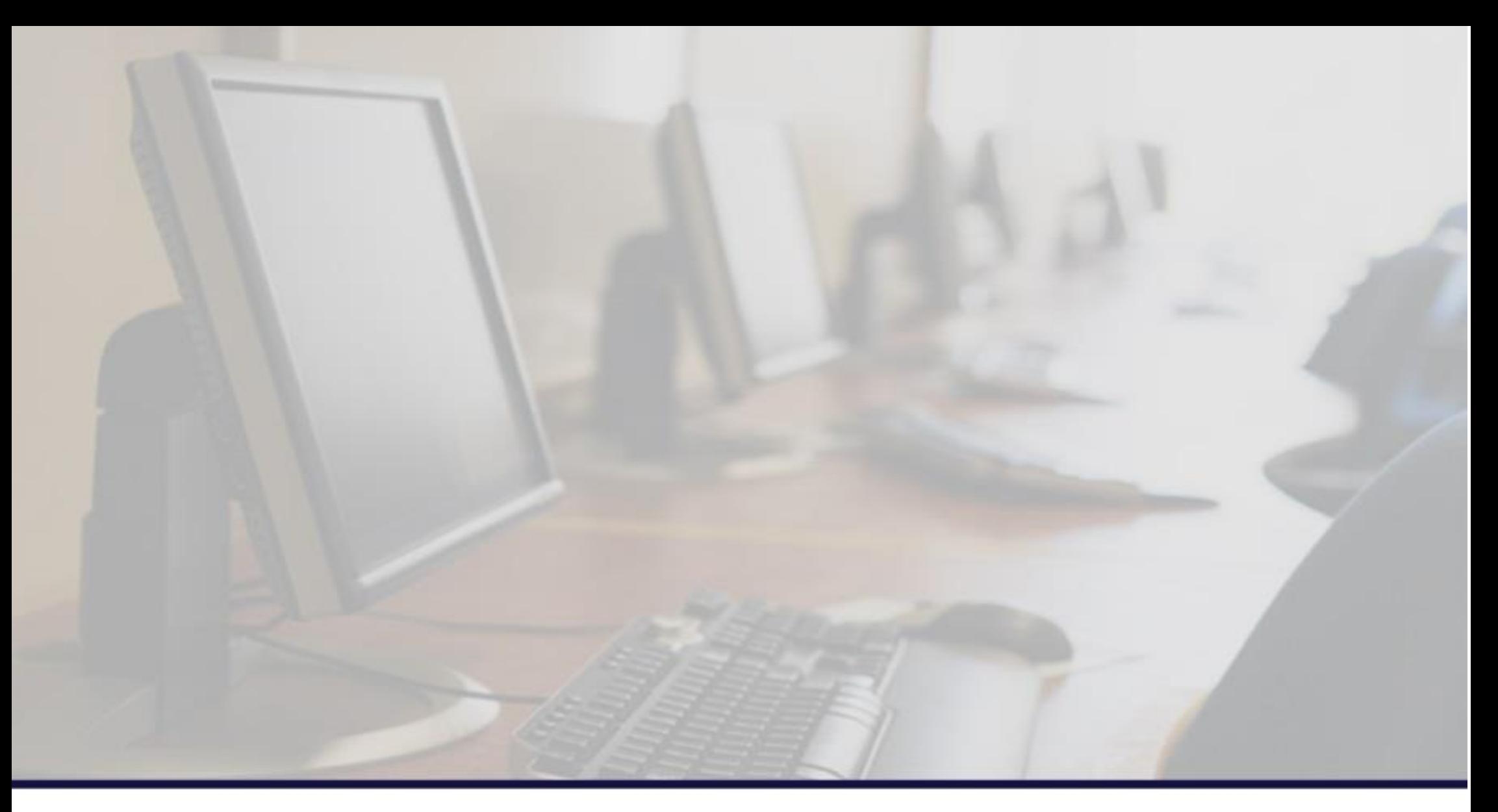

# **National Vocational & Technical Training Commission (NAVTTC)**

5th Floor Evacuee Trust Complex Sector F-5/1, Islamabad.

- T +92 51 904404
- $F$  +92 51 904404
- info@navttc.org Ε
- http://www.navttc.org/